#### **OIKONOMIKO** ΠΑΝΕΠΙΣΤΗΜΙΟ **AOHNON**

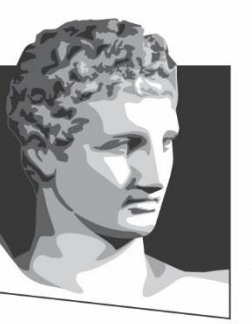

ATHENS UNIVERSITY OF ECONOMICS AND BUSINESS

## **Λειτουργικά Συστήματα**

#### **Ενότητα # 7:** Ασφάλεια **Διδάσκων:** Γεώργιος Ξυλωμένος **Τμήμα:** Πληροφορικής

ΕΙΔΙΚΗ

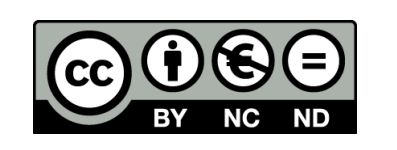

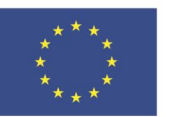

Ευρωπαϊκή Ένωση

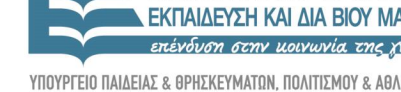

Ευρωπαϊκό Κοινωνικό Ταμείο Με τη συγχρηματοδότηση της Ελλάδας και της Ευρωπαϊκής Ένωσης

Y T H P F S I A A I A X F I P I S H S

#### **Χρηματοδότηση**

- Το παρόν εκπαιδευτικό υλικό έχει αναπτυχθεί στα πλαίσια του εκπαιδευτικού έργου του διδάσκοντα.
- Το έργο «**Ανοικτά Ακαδημαϊκά Μαθήματα στο Οικονομικό Πανεπιστήμιο Αθηνών**» έχει χρηματοδοτήσει μόνο τη αναδιαμόρφωση του εκπαιδευτικού υλικού.
- Το έργο υλοποιείται στο πλαίσιο του Επιχειρησιακού Προγράμματος «Εκπαίδευση και Δια Βίου Μάθηση» και συγχρηματοδοτείται από την Ευρωπαϊκή Ένωση (Ευρωπαϊκό Κοινωνικό Ταμείο) και από εθνικούς πόρους.

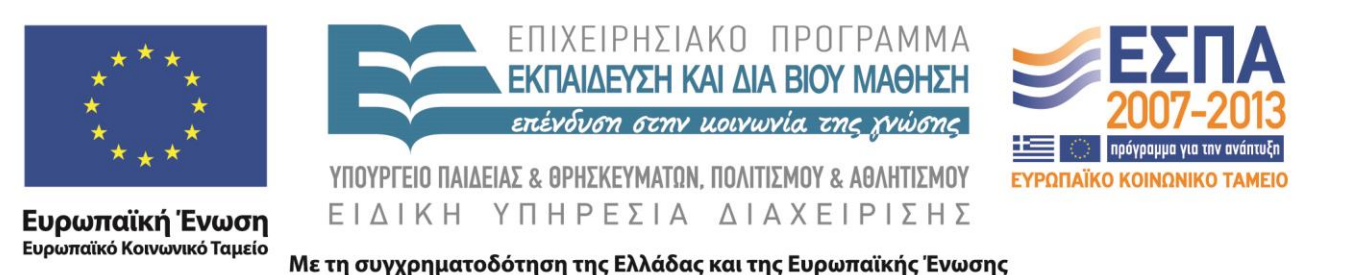

## **Άδειες Χρήσης**

- Το παρόν εκπαιδευτικό υλικό υπόκειται σε άδειες χρήσης Creative Commons.
- Οι εικόνες προέρχονται από το βιβλίο «Σύγχρονα Λειτουργικά Συστήματα», A.S. Tanenbaum, 4<sup>η</sup> έκδοση, 2018, Εκδόσεις Κλειδάριθμος.

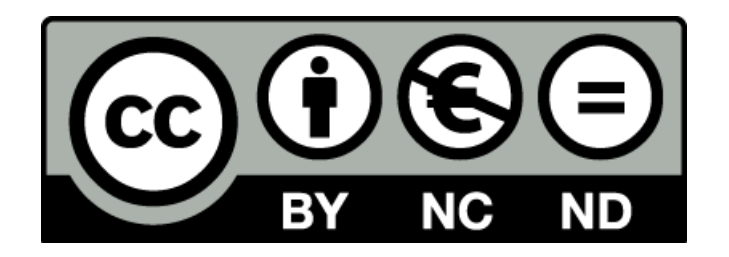

#### **Σκοποί ενότητας**

- Κατανόηση της έννοιας της ασφάλειας στα ΛΣ και εισαγωγή στην κρυπτογραφία
- Εξοικείωση με τους βασικούς μηχανισμούς προστασίας και πιστοποίησης ταυτότητας
- Κατανόηση των βασικών κινδύνων ασφάλειας, όπως εσωτερικές επιθέσεις, αξιοποίηση σφαλμάτων κώδικα και κακόβουλο λογισμικό
- Εισαγωγή στους βασικούς τρόπους άμυνας απέναντι στις επιθέσεις στα ΛΣ

### **Περιεχόμενα ενότητας**

- Περιβάλλον ασφάλειας
- Ασφάλεια λειτουργικών συστημάτων
- Έλεγχος της πρόσβασης σε πόρους
- Τυπικά μοντέλα ασφαλών συστημάτων
- Βασικές αρχές κρυπτογραφίας
- Πιστοποίηση ταυτότητας
- Αξιοποίηση σφαλμάτων κώδικα
- Εσωτερικές επιθέσεις
- Κακόβουλο λογισμικό
- Τρόποι άμυνας

#### **OIKONOMIKO** ΠΑΝΕΠΙΣΤΗΜΙΟ **AGHNON**

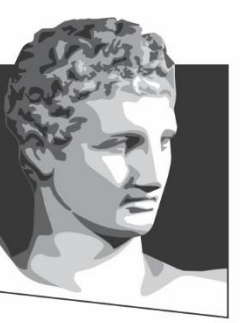

ATHENS UNIVERSITY OF ECONOMICS AND BUSINESS

#### **Περιβάλλον ασφάλειας**

**Μάθημα:** Λειτουργικά Συστήματα, **Ενότητα # 7:** Ασφάλεια **Διδάσκων:** Γιώργος Ξυλωμένος, **Τμήμα:** Πληροφορικής

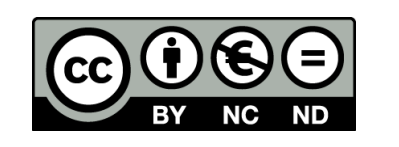

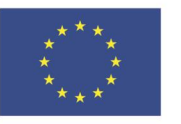

Ευρωπαϊκή Ένωση Ευρωπαϊκό Κοινωνικό Ταμείο ΕΙΔΙΚΗ

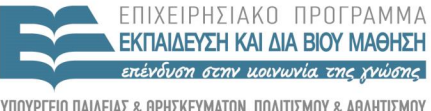

Με τη συγχρηματοδότηση της Ελλάδας και της Ευρωπαϊκής Ένωσης

#### **Εισαγωγή**

- Το πρόβλημα της ασφάλειας
	- Αποθήκευση εμπιστευτικών πληροφοριών
	- Πολύπλοκα ΛΣ -> δυσκολότερη προστασία
		- Περισσότερες αδυναμίες προς εκμετάλλευση
	- Ακόμη μεγαλύτερο πρόβλημα: δικτύωση
- Το πρόβλημα σταδιακά μεταβάλλεται
	- Παλιότερα: ανάμεσα στους χρήστες μιας μηχανής
	- Ενδιάμεσα: κάθε χρήστης στη δική του μηχανή
	- Τώρα: κάθε χρήστης βλέπει μηχανές των άλλων

#### **Το περιβάλλον ασφάλειας**

- Η ασφάλεια έχει πολλές όψεις
	- Λειτουργικό σύστημα
	- Δίκτυο υπολογιστών
	- Πληροφοριακό σύστημα
- Ορολογία
	- Ασφάλεια (security)
		- Τα δεδομένα δεν θα διαβαστούν ή τροποποιηθούν
	- Μηχανισμοί προστασίας (protection mechanisms)
		- Μέθοδοι επίτευξης των στόχων της ασφάλειας

## **Απειλές (1 από 5)**

- Ένα σύστημα έχει κάποιους στόχους ασφάλειας
- Κάθε στόχος αντιμετωπίζει κάποιες απειλές
- Εμπιστευτικότητα δεδομένων (confidentiality)
	- Απόκρυψη μυστικών δεδομένων
	- Ο ιδιοκτήτης τους καθορίζει ποιος θα τα δει
- Ακεραιότητα δεδομένων (integrity)
	- Τροποποίηση μόνο με άδεια του ιδιοκτήτη τους
	- Αλλαγή, προσθήκη και διαγραφή δεδομένων

# **Απειλές (2 από 5)**

- Διαθεσιμότητα συστήματος (availability)
	- Το σύστημα δεν αχρηστεύεται από τρίτους
		- Επιθέσεις άρνησης εξυπηρέτησης (denial of service)
		- Συνήθως εναντίον ομάδων και όχι χρηστών
- Αποκλεισμός εισβολέων (intruder exclusion)
	- Αποφυγή κατάληψης του συστήματος
		- Προσπάθειες μετατροπής του σε ζόμπι
		- Παράδειγμα: συμμετοχή σε spam botnet

## **Απειλές (3 από 5)**

- Εργαλεία διπλής χρήσης
	- Port scanner: έλεγχος θυρών / υπηρεσιών
	- Packet sniffer: παρακολούθηση κίνησης δικτύου
- Γιατί γίνονται επιθέσεις;
	- Οικονομικό όφελος (botnet, υποκλοπή)
	- Εκδίκηση (απολυμένος υπάλληλος)
	- Αντιπαλότητα (με άλλη χώρα, με άλλη ομάδα)
	- Κυβερνοπόλεμος (κατασκοπεία, σαμποτάζ)

## **Απειλές (4 από 5)**

- Χάκερ ή κράκερ;
	- Χάκερ είναι ο επιδέξιος προγραμματιστής
		- Μπορεί να λύσει δύσκολα προβλήματα
	- Κράκερ είναι αυτός που διεισδύει σε συστήματα
		- Σπάει την ασφάλεια των συστημάτων
	- Λέμε και white-hat ή black-hat hacker
		- White-hat είναι ο (μάλλον) καλοπροαίρετος
		- Black-hat είναι ο (σίγουρα) κακοπροαίρετος

## **Απειλές (5 από 5)**

- Προσωπικό απόρρητο (privacy)
	- Τι πρόσβαση έχει ο Χ στα δεδομένα μου;
	- Όπου Χ = κράτος/εργοδότης/οικογένεια
- Εμπλέκονται πολλά μη τεχνικά ζητήματα
	- Νομικά
	- Πολιτικά
	- Ηθικά

### **Εισβολείς**

- Εισβολείς (intruders) ή εχθροί (adversaries)
- Απλοί χρήστες χωρίς τεχνικές γνώσεις
	- Κίνητρό τους η περιέργεια
- Εσωτερικοί χρήστες με τεχνικές γνώσεις
	- Αντιμετωπίζουν την προστασία ως πρόκληση
- Επαγγελματίες με στόχο το κέρδος – Εκμεταλλεύονται κενά του συστήματος
- Εμπορικοί ή στρατιωτικοί κατάσκοποι
	- Χρηματοδότηση και προχωρημένα μέσα

#### **OIKONOMIKO** ΠΑΝΕΠΙΣΤΗΜΙΟ **AOHNON**

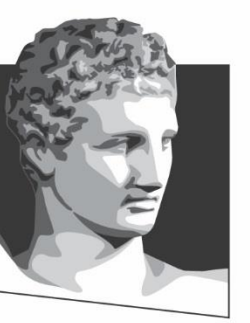

ATHENS UNIVERSITY OF ECONOMICS AND BUSINESS

#### **Ασφάλεια Λειτουργικών Συστημάτων**

**Μάθημα:** Λειτουργικά Συστήματα, **Ενότητα # 7:** Ασφάλεια **Διδάσκων:** Γιώργος Ξυλωμένος, **Τμήμα:** Πληροφορικής

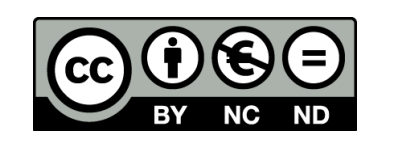

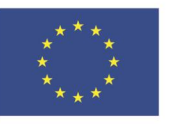

Ευρωπαϊκή Ένωση Ευρωπαϊκό Κοινωνικό Ταμείο

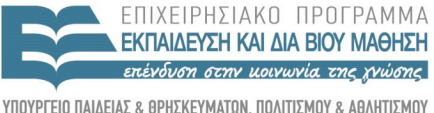

 $\Lambda$  |  $\Delta$  X

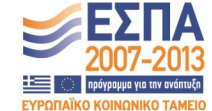

Με τη συγχρηματοδότηση της Ελλάδας και της Ευρωπαϊκής Ένωσης

ΕΙΔΙΚΗ

#### **Επιθέσεις και αντίμετρα**

- Δεν είναι όλες οι επιθέσεις σύνθετες
	- Δεν κολλάμε το password στην οθόνη…
- Παθητικές και ενεργητικές επιθέσεις
	- Παθητικές: απόπειρα κλοπής πληροφοριών
	- Ενεργητικές: απόκτηση ελέγχου φυλλομετρητή
- Κρυπτογραφία και θωράκιση λογισμικού
	- Κρυπτογραφία: προστασία δεδομένων
	- Θωράκιση: προστασία λογισμικού και ΛΣ

#### **Ασφαλή συστήματα**

- Γιατί τα ΛΣ έχουν προβλήματα ασφάλειας; – Ο τρόπος κατασκευής ασφαλών ΛΣ είναι γνωστός
- Συμβατότητα: ένα νέο ΛΣ θέλει νέες εφαρμογές – Δεν θα εκτελεί τα υπάρχοντα προγράμματα
- Πολυπλοκότητα: ένα ασφαλές ΛΣ θα είναι απλό
	- Δεν θα δέχεται ενεργό περιεχόμενο στο e-mail
	- Δεν θα δέχεται ενεργό περιεχόμενο στις ιστοσελίδες
	- Ζητάνε πραγματικά οι χρήστες αυτές τις δυνατότητες;
- Ορισμένοι οργανισμοί χρειάζονται ασφαλή ΛΣ

## **Έμπιστη υπολογιστική βάση**

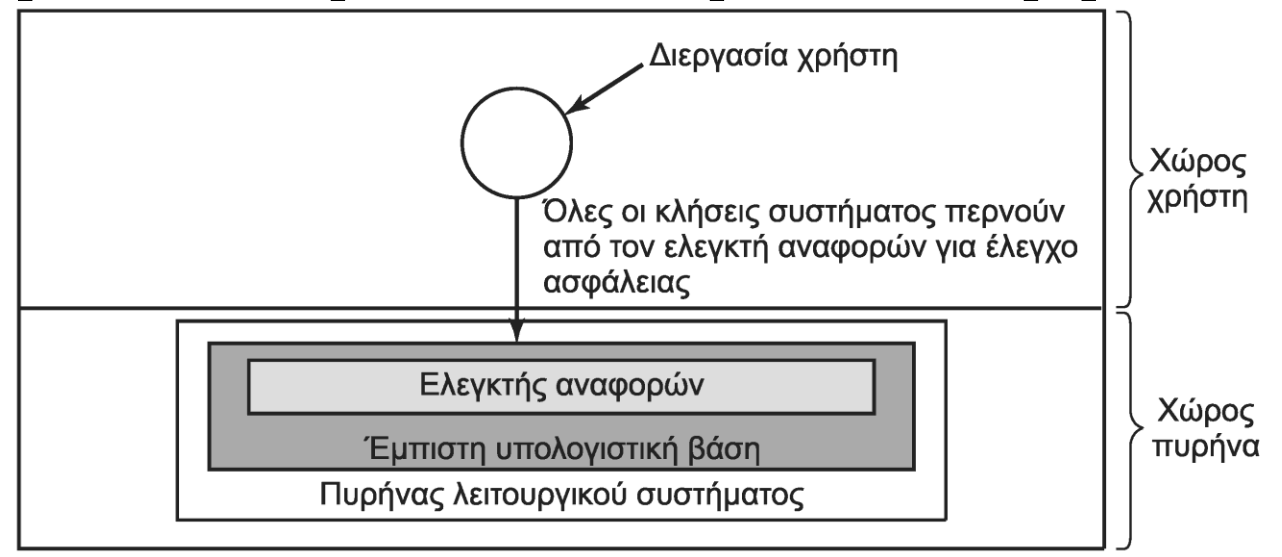

- Έμπιστη υπολογιστική βάση (TCB)
	- Μέρος του υλικού και λογισμικού του συστήματος
		- Υλικό και συσκευές που επηρεάζουν την ασφάλεια
		- Πυρήνας και προγράμματα με προνόμια υπερχρήστη
		- Ελεγκτής αναφορών (reference monitor): ελέγχει τις κλήσεις

#### **OIKONOMIKO** ΠΑΝΕΠΙΣΤΗΜΙΟ **AGHNON**

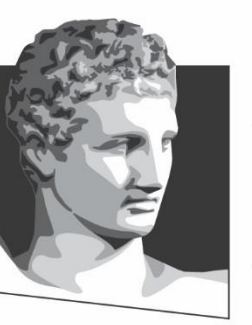

ATHENS UNIVERSITY OF ECONOMICS AND BUSINESS

## **Έλεγχος της πρόσβασης σε πόρους**

**Μάθημα:** Λειτουργικά Συστήματα, **Ενότητα # 7:** Ασφάλεια **Διδάσκων:** Γιώργος Ξυλωμένος, **Τμήμα:** Πληροφορικής

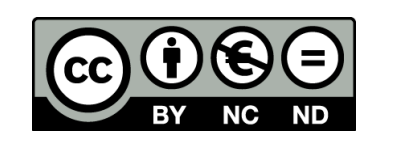

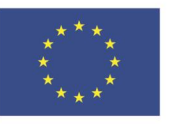

Ευρωπαϊκή Ένωση Ευρωπαϊκό Κοινωνικό Ταμείο

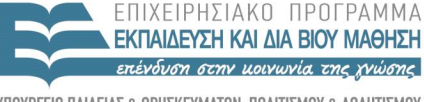

EIAIK  $\Lambda$   $\Delta$   $\times$  F

Με τη συγχρηματοδότηση της Ελλάδας και της Ευρωπαϊκής Ένωσης

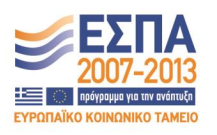

## **Τομείς προστασίας (1 από 5)**

- Το ΛΣ επιβλέπει πολλά αντικείμενα
- Σε κάθε αντικείμενο εφαρμόζονται μέθοδοι
- Πώς ορίζεται ποιος επιτρέπεται να κάνει τι;
- Τομέας: σύνολο (αντικείμενο, δικαιώματα)
- Δικαίωμα: άδεια εκτέλεσης λειτουργίας
	- Ο τομέας αναφέρεται σε χρήστη ή ομάδα χρηστών
- Αρχή ελάχιστης εξουσίας

– Ο τομέας διαθέτει τα ελάχιστα δυνατά δικαιώματα

## **Τομείς προστασίας (2 από 5)**

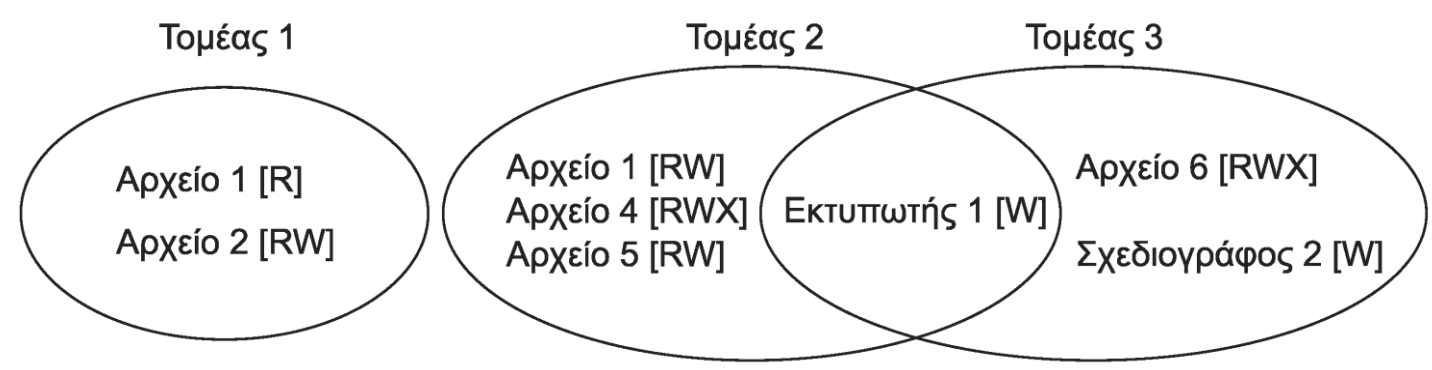

- Παράδειγμα με τρεις τομείς (1, 2 και 3)
	- Τα δικαιώματα είναι Read, Write και Execute
- Μία διεργασία εκτελείται πάντα σε κάποιον τομέα
	- Συγκεκριμένα δικαιώματα σε συγκεκριμένα αντικείμενα
- Η διεργασία μπορεί να αλλάζει τομείς
	- Το πώς γίνεται αυτό εξαρτάται από το σύστημα

## **Τομείς προστασίας (3 από 5)**

- Παράδειγμα: UNIX
	- Ο τομέας μίας διεργασίας ορίζεται από τα UID/GID
	- Το κέλυφος παίρνει τα UID/GID του χρήστη
		- Περιέχονται στο αρχείο /etc/passwd
	- Κάθε αντικείμενο αντιπροσωπεύεται από ένα αρχείο
		- Κάθε αρχείο έχει δικαιώματα για UID, GID και όλους
	- Δύο διεργασίες με ίδια UID/GID είναι στον ίδιο τομέα
	- Οι κλήσεις συστήματος αλλάζουν τομέα
	- Η εκτέλεση αρχείου με SETUID/SETGID αλλάζει τομέα

### **Τομείς προστασίας (4 από 5)**

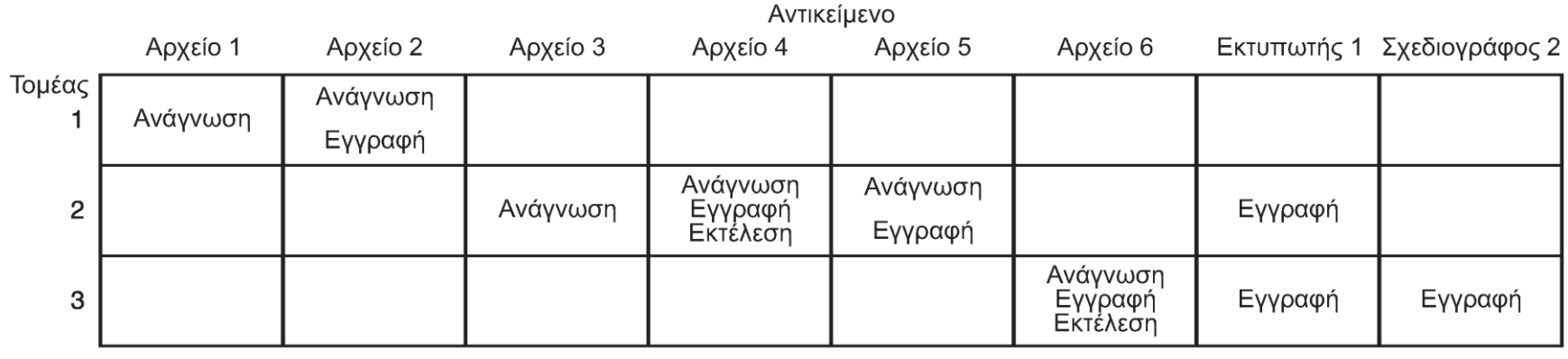

- Πώς παρακολουθεί το σύστημα τα αντικείμενα;
- Μητρώο προστασίας (protection matrix)
	- Οι γραμμές αντιστοιχούν σε τομείς
	- Οι στήλες αντιστοιχούν σε αντικείμενα
	- Σε κάθε κελί περιέχονται τα δικαιώματα

#### **Τομείς προστασίας (5 από 5)**

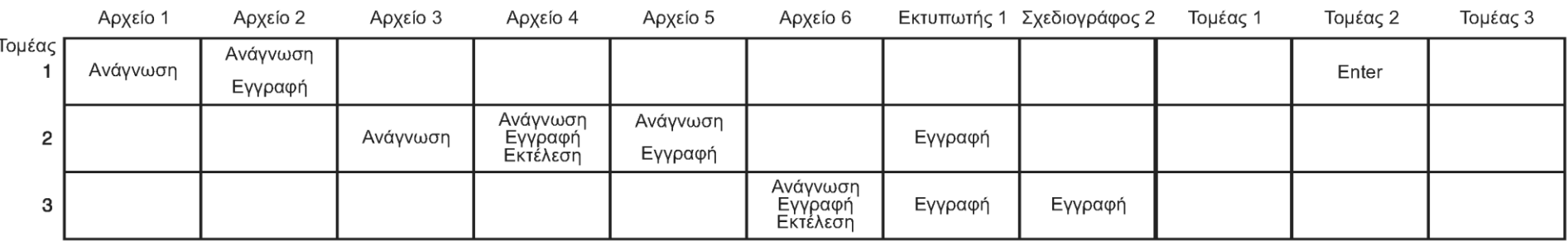

- Μοντελοποίηση της εναλλαγής τομέων
	- Στις στήλες έχουμε και τομείς ως αντικείμενα
	- Το δικαίωμα enter σημαίνει αλλαγή τομέα
	- Στην πράξη δεν αποθηκεύουμε το μητρώο
		- Είναι πολύ μεγάλο αλλά πολύ αραιό
		- Αποθήκευση ανά γραμμές ή ανά στήλες

#### **Λίστες ελέγχου πρόσβασης (1 από 4)**

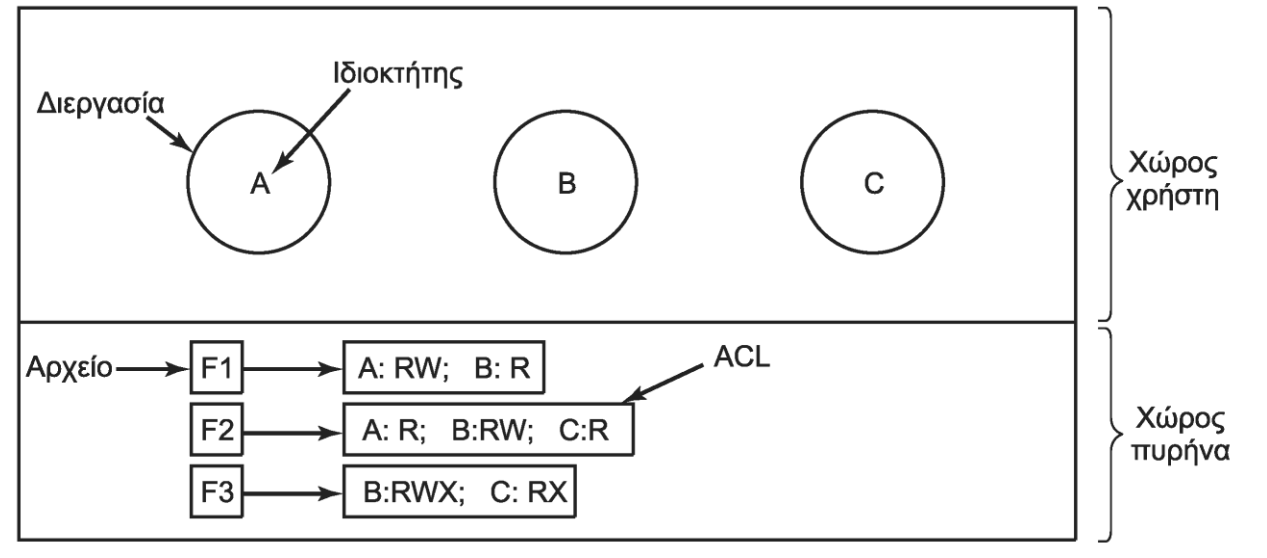

- Λίστα δικαιωμάτων που αντιστοιχούν σε αντικείμενο
	- Ουσιαστικά, στήλη του μητρώου προστασίας
	- Κάθε στοιχείο δίνει τομέα και δικαιώματα
		- Γενικά: καταστροφή ή αντιγραφή αντικειμένου
		- Ειδικά: προσάρτηση μηνύματος, εκτέλεση αρχείου

#### **Λίστες ελέγχου πρόσβασης (2 από 4)**

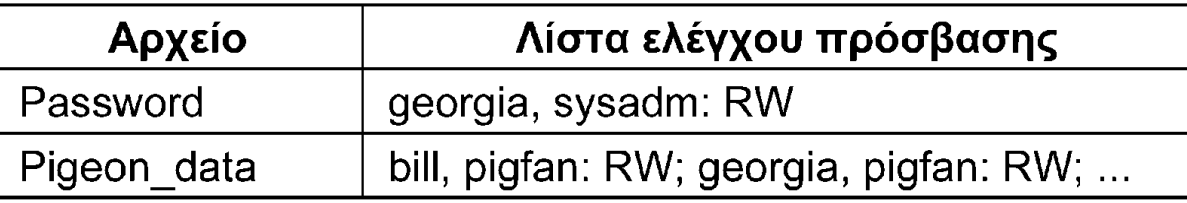

- Σε τι αντιστοιχούν οι τομείς;
- Τουλάχιστον σε μεμονωμένους χρήστες
	- Λέγονται και υποκείμενα (subjects)
	- Εναλλακτικά, κύριοι (principals)
- Συνήθως έχουμε και ομάδες (groups) χρηστών – Ένας χρήστης μπορεί να ανήκει σε πολλές

#### **Λίστες ελέγχου πρόσβασης (3 από 4)**

- Δικαιώματα ανά UID/GID
	- Ο συνδυασμός UID/GID είναι ένας ρόλος (role)
		- Παράδειγμα: η georgia είναι και sysadm και pigfan
	- Τα δικαιώματα εξαρτώνται από τρέχουσα ομάδα
		- Αλλαγή δυναμικά ή μόνο κατά τη σύνδεση
- Δικαιώματα ανεξαρτήτως ομάδας

– Παράδειγμα: georgia,\*: RW

#### **Λίστες ελέγχου πρόσβασης (4 από 4)**

- Επιλεκτικός αποκλεισμός ή αρνητικά προνόμια
	- Παράδειγμα: virgil,\*:(none); \*,\*:RW
	- Ισχύει η πρώτη καταχώριση που ταιριάζει
- Εναλλακτικά: προνόμια μόνο ανά UID ή GID – Κάθε καταχώριση αναφέρεται σε UID ή σε GID
- Πότε ελέγχεται η ACL;
	- Συνήθως κατά το «άνοιγμα» του αντικειμένου
	- Ο αποκλεισμός ισχύει αφού «κλείσει» το αντικείμενο

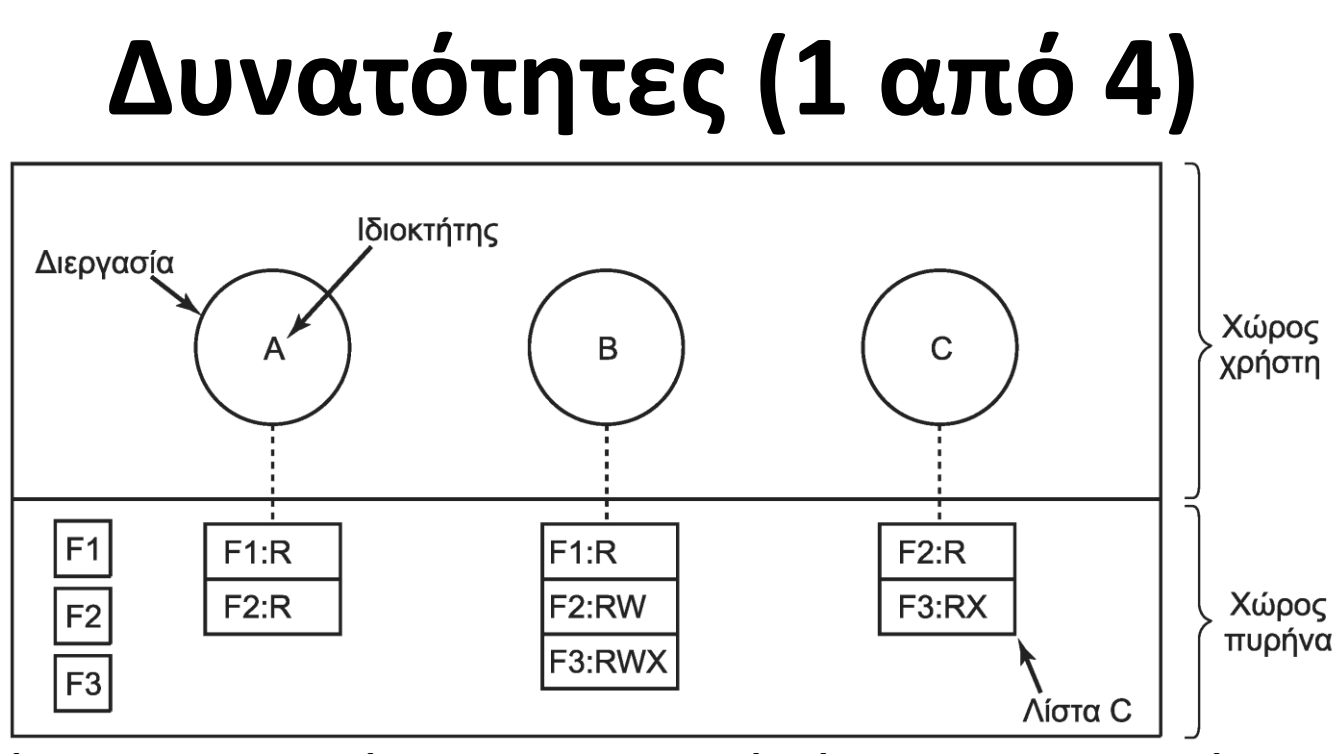

- Σε κάθε διεργασία αντιστοιχεί λίστα δικαιωμάτων
	- Ουσιαστικά, γραμμή του μητρώου προστασίας
	- Κάθε στοιχείο δίνει αντικείμενο και δικαιώματα
- Οι λίστες δυνατοτήτων είναι και αυτές αντικείμενα

## **Δυνατότητες (2 από 4)**

- Προστασία δυνατοτήτων
	- Οι δυνατότητες σχετίζονται με μια διεργασία
	- Η διεργασία δεν πρέπει να τις αλλάζει!
- Αρχιτεκτονικές με ετικέτες (tagged architectures)
	- Κάθε λέξη της μνήμης έχει μία ετικέτα (tag)
	- Αν είναι 1, η λέξη αλλάζει μόνο από το ΛΣ
- Διατήρηση δυνατοτήτων μέσα στο λειτουργικό
	- Οι διεργασίες αναφέρονται σε θέσεις στη λίστα

#### **Δυνατότητες (3 από 4)**

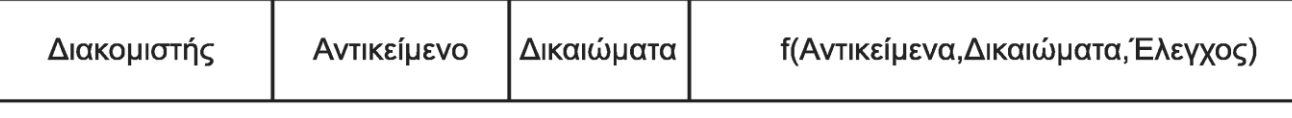

- Κρυπτογράφηση των δυνατοτήτων
	- Στη δημιουργία παράγεται τυχαίο πεδίο ελέγχου
		- Ο δημιουργός κρατάει τοπικά το πεδίο ελέγχου
	- Ο ιδιοκτήτης λαμβάνει ένα ειδικό αντικείμενο
		- Περιέχει κρυπτογραφική σύνοψη των στοιχείων
	- Ο χρήστης στέλνει το αντικείμενο για χρήση
		- Ο διακομιστής ελέγχει αν τα δικαιώματα είναι ίδια
		- Αν όχι, τότε η κρυπτογραφική σύνοψη δεν ταιριάζει

## **Δυνατότητες (4 από 4)**

- Γενικά δικαιώματα για όλα τα αντικείμενα – Αντιγραφή ή διαγραφή δυνατότητας / αντικειμένου
- Ανάκληση δικαιωμάτων πρόσβασης
	- Χρήση έμμεσων αντικειμένων για τις διεργασίες
	- Τα έμμεσα δείχνουν στα πραγματικά
	- Η διαγραφή του έμμεσου ανακαλεί τα πάντα
- Δυνατότητες ή λίστες ελέγχου πρόσβασης;
	- Οι δυνατότητες επιτρέπουν πιο γρήγορο έλεγχο
	- Οι λίστες ελέγχου επιτρέπουν επιλεκτική ανάκληση

#### OIKONOMIKO ΠΑΝΕΠΙΣΤΗΜΙΟ **AOHNON**

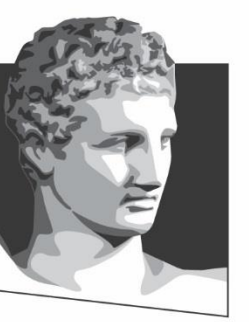

ATHENS UNIVERSITY OF ECONOMICS AND BUSINESS

#### **Τυπικά μοντέλα ασφαλών συστημάτων**

**Μάθημα:** Λειτουργικά Συστήματα, **Ενότητα # 7:** Ασφάλεια **Διδάσκων:** Γιώργος Ξυλωμένος, **Τμήμα:** Πληροφορικής

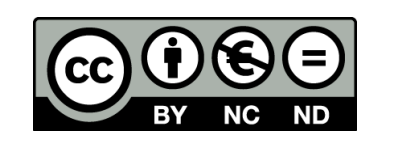

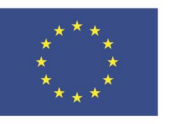

Ευρωπαϊκή Ένωση Ευρωπαϊκό Κοινωνικό Ταμείο ΕΙΔΙΚΗ

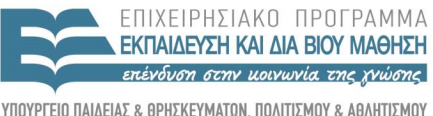

Με τη συγχρηματοδότηση της Ελλάδας και της Ευρωπαϊκής Ένωσης

 $\Lambda$   $\Delta$   $\chi$   $\in$   $\Gamma$ 

#### **Τυπικά μοντέλα (1 από 3)**

- Τα μητρώα προστασίας αλλάζουν δυναμικά
	- Προσθαφαίρεση αντικειμένων, χρηστών, δικαιωμάτων
- Μοντελοποίηση προστασίας με 6 λειτουργίες
	- Create object, delete object
	- Create domain, delete domain
	- Create right, delete right
- Οι λειτουργίες συνδυάζονται σε διαταγές προστασίας
	- Οι εφαρμογές εκτελούν διαταγές, όχι λειτουργίες
	- Παράδειγμα: δημιουργία νέου αρχείου
		- Συνδυάζει create object και create right

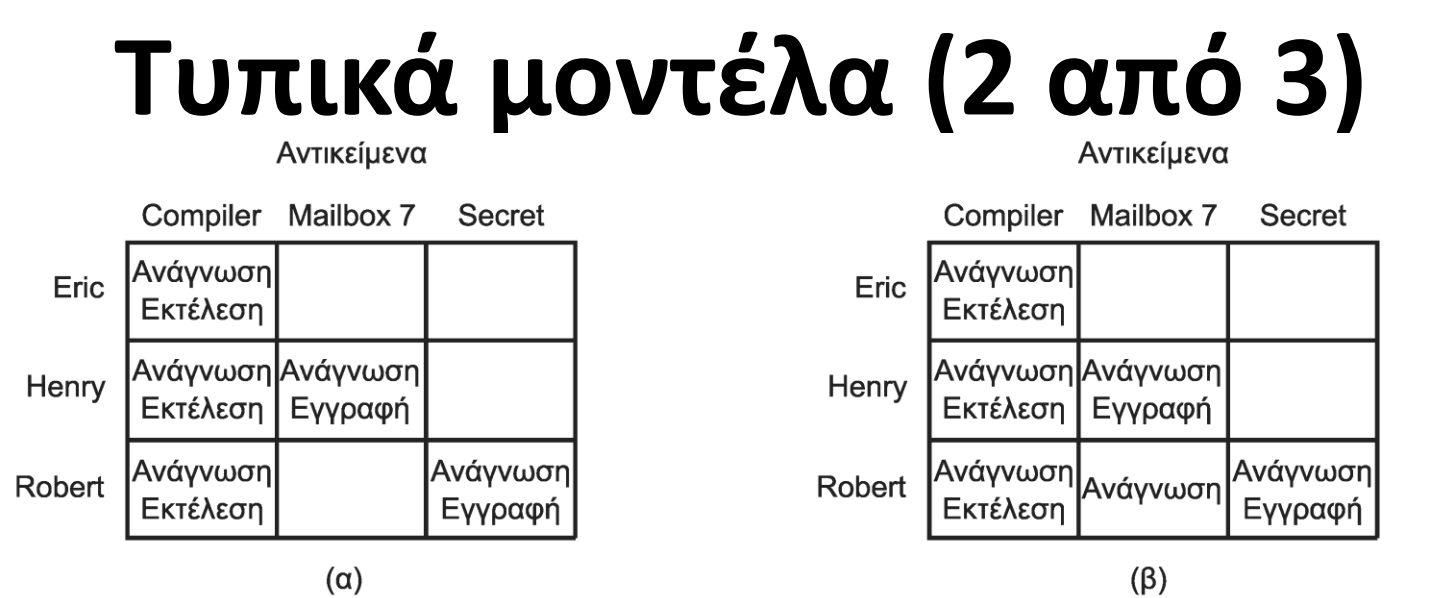

- Το μητρώο λέει τι μπορεί να κάνει μία διεργασία
	- Αντιστοιχεί αυτό στην πολιτική του συστήματος;
	- Μήπως η διεργασία τροποποίησε το μητρώο;
- Παράδειγμα: αρχικό και πειραγμένο μητρώο
	- Ο Robert πρόσθεσε Ανάγνωση στο Mailbox7

### **Τυπικά μοντέλα (3 από 3)**

- Έστω ένα ΛΣ με κάποιες διαταγές προστασίας
- Έστω μια εξουσιοδοτημένη κατάσταση μητρώου
- Μπορούμε να αποδείξουμε ότι δεν θα πάμε σε μη εξουσιοδοτημένη κατάσταση;
	- Ρωτάμε αν οι διαταγές προστασίας είναι επαρκείς
	- Αν όχι, το σύστημα δεν είναι θεωρητικά ασφαλές
	- Το γενικό πρόβλημα είναι απροσδιόριστο
	- Μπορεί να βρεθεί απόδειξη για συγκεκριμένο ΛΣ
#### **Πολυεπίπεδη ασφάλεια (1 από 4)**

- Μοντέλα ασφάλειας
	- Επιλεκτικός έλεγχος πρόσβασης (discretionary)
		- O χρήστης αποφασίζει ποιος θα βλέπει τι
		- Συνηθισμένος στα συστήματα γενικής χρήσης
	- Υποχρεωτικός έλεγχος πρόσβασης (mandatory)
		- Επιβολή κανόνων πρόσβασης από το σύστημα
		- Συνηθισμένος σε ευαίσθητα συστήματα

#### **Πολυεπίπεδη ασφάλεια (2 από 4)**

- Μοντέλο Bell-La Padula
	- Σχεδιάστηκε για στρατιωτικά συστήματα
	- Διατεταγμένα επίπεδα διεργασιών / αντικειμένων
	- Απλή ιδιότητα ασφάλειας
		- Μία διεργασία στο επίπεδο k μπορεί να διαβάσει <=k
	- Ιδιότητα \*
		- Μια διεργασία στο επίπεδο k μπορεί να γράψει >=k
	- Οι διεργασίες διαβάζουν κάτω & γράφουν πάνω
		- Μπορώ να στείλω στον ανώτερο
		- Μπορώ να λάβω από τον κατώτερο

#### **Πολυεπίπεδη ασφάλεια (3 από 4)**

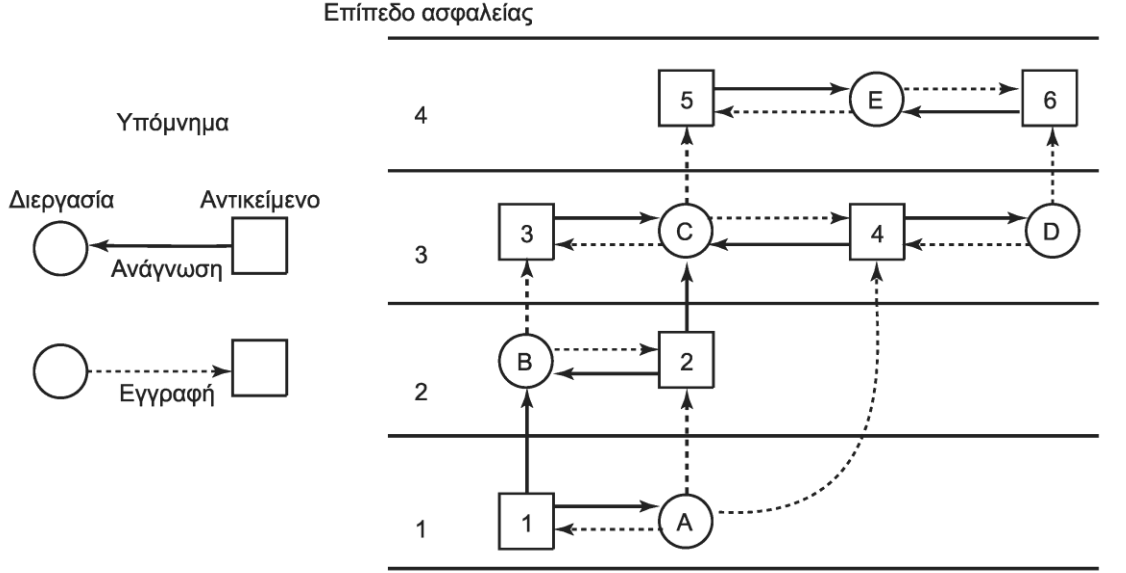

- Παράδειγμα με 4 επίπεδα ασφάλειας
	- Τα συμπαγή βέλη (ανάγνωση) δεν πάνε κάτω
		- Διαβάζουμε χαμηλότερα αντικείμενα
	- Τα διακεκομμένα βέλη (εγγραφή) δεν πάνε κάτω
		- Γράφουμε υψηλότερα αντικείμενα

#### **Πολυεπίπεδη ασφάλεια (4 από 4)**

- Μοντέλο Biba
	- Το Bell-La Padula έχει σχεδιαστεί για να κρατάει μυστικά
		- Ενημέρωση από κάτω και αναφορές προς τα πάνω
	- Το Biba εγγυάται την ακεραιότητα των δεδομένων
	- Απλή ιδιότητα ακεραιότητας
		- Μία διεργασία στο επίπεδο k μπορεί να γράψει <=k
	- Ιδιότητα \* ακεραιότητας
		- Μια διεργασία στο επίπεδο k μπορεί να διαβάσει >=k
	- Εφαρμογή σε εταιρικό περιβάλλον
		- Ενημέρωση από πάνω και οδηγίες προς τα κάτω

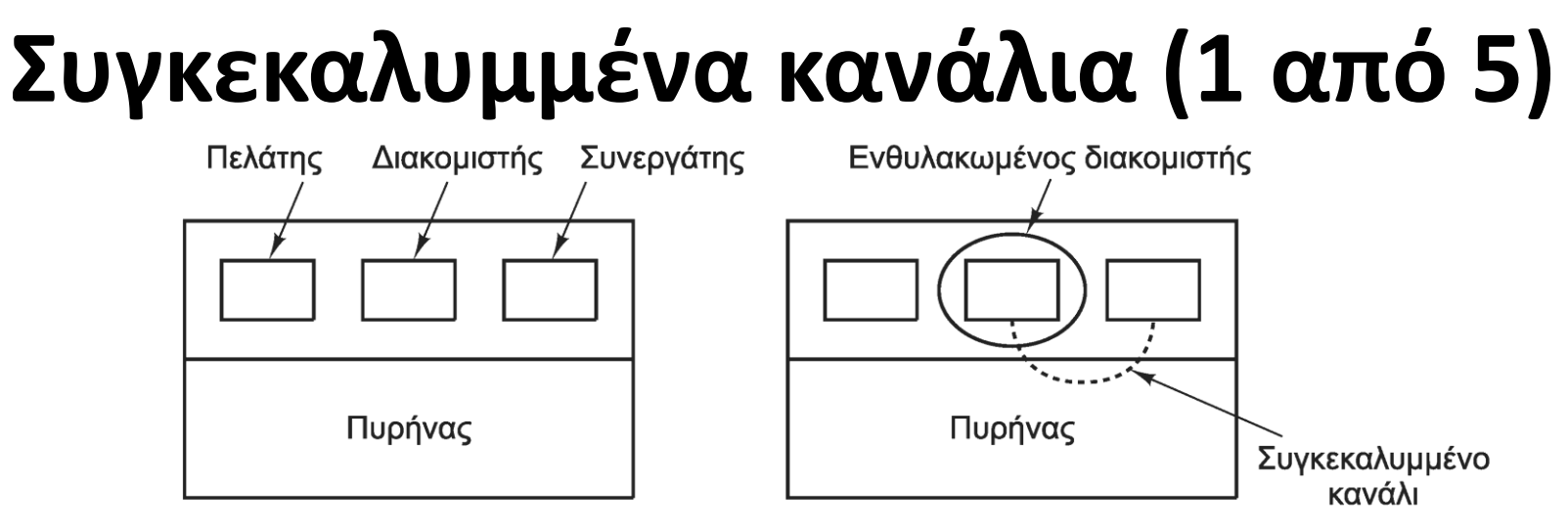

 $(\alpha)$ 

 $(\beta)$ 

- Το πρόβλημα του περιορισμού (containment problem)
	- Ο πελάτης ζητάει από τον διακομιστή κάποια εργασία
	- Για να γίνει η εργασία του αποκαλύπτει πληροφορίες
	- Ο διακομιστής θέλει να τις αποκαλύψει στον συνεργάτη
	- Το μητρώο προστασίας απαγορεύει την επικοινωνία
	- Δυνατότητα επικοινωνίας με συγκεκαλυμμένα κανάλια

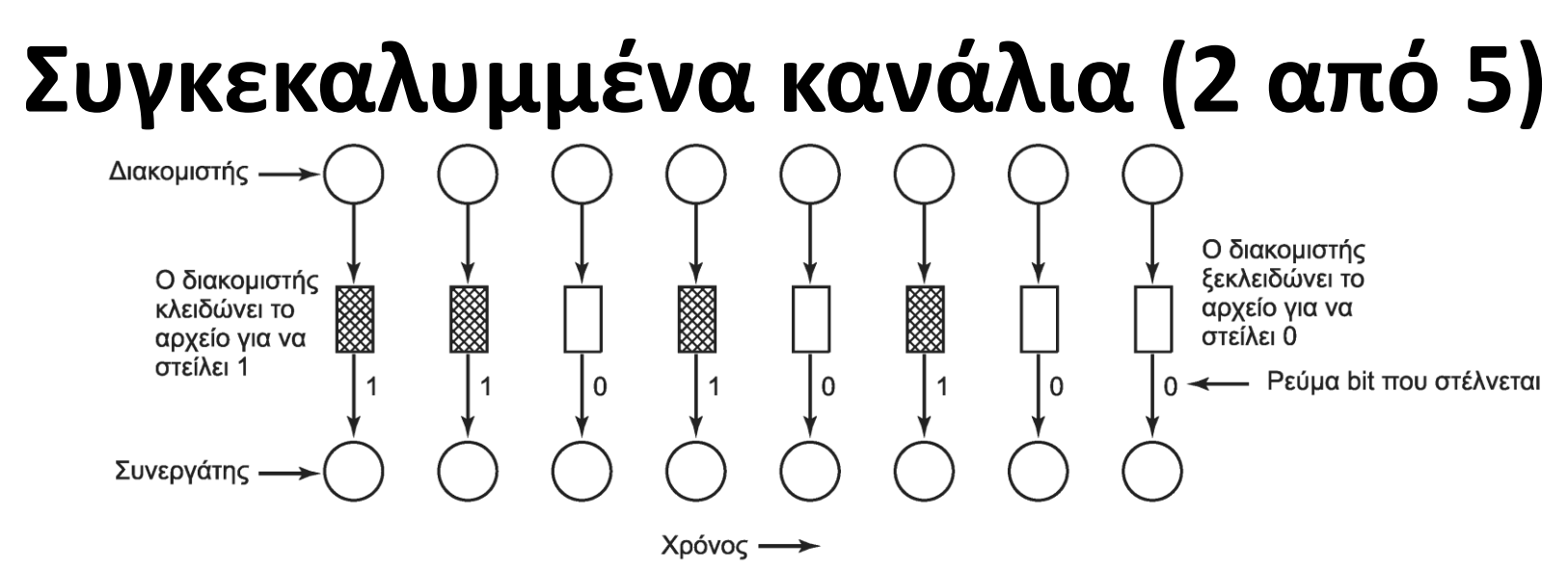

- Ο διακομιστής σε κάθε διάστημα είναι σε μία κατάσταση – Η μία κατάσταση σημαίνει 1 και η άλλη 0
- Παράδειγμα: υπολογίζει πολύ ή υπολογίζει λίγο
	- Ο συνεργάτης στέλνει μηνύματα, βλέπει το χρόνο απόκρισης
- Παράδειγμα: κλειδώνει ή ξεκλειδώνει ένα αρχείο
	- Ο συνεργάτης ελέγχει αν το αρχείο είναι κλειδωμένο

#### **Συγκεκαλυμμένα κανάλια (3 από 5)**

- Τα κανάλια αυτά είναι γενικά θορυβώδη
	- Χρήση κώδικα διόρθωσης σφαλμάτων
	- Χρήση επιβεβαιώσεων (αντίστροφη ροή)
- Στεγανογραφία (steganography)
	- Κρύψιμο εμπιστευτικών σε μη εμπιστευτικές
		- Είναι μία μορφή συγκεκαλυμμένου καναλιού
		- Τροποποίηση πληροφοριών με μη εμφανή τρόπο

#### **Συγκεκαλυμμένα κανάλια (4 από 5)**

- Παράδειγμα: εικόνα με 24 bit χρώματος
	- Κάθε εικονοστοιχείο έχει 3 κανάλια χρώματος
	- Κάθε κανάλι έχει 8 bit
	- Χρησιμοποιούμε το λιγότερο σημαντικό bit
		- Αλλάζει ανάλογα με την πληροφορία
	- Ανεπαίσθητες αλλαγές στο χρώμα

#### **Συγκεκαλυμμένα κανάλια (5 από 5)**

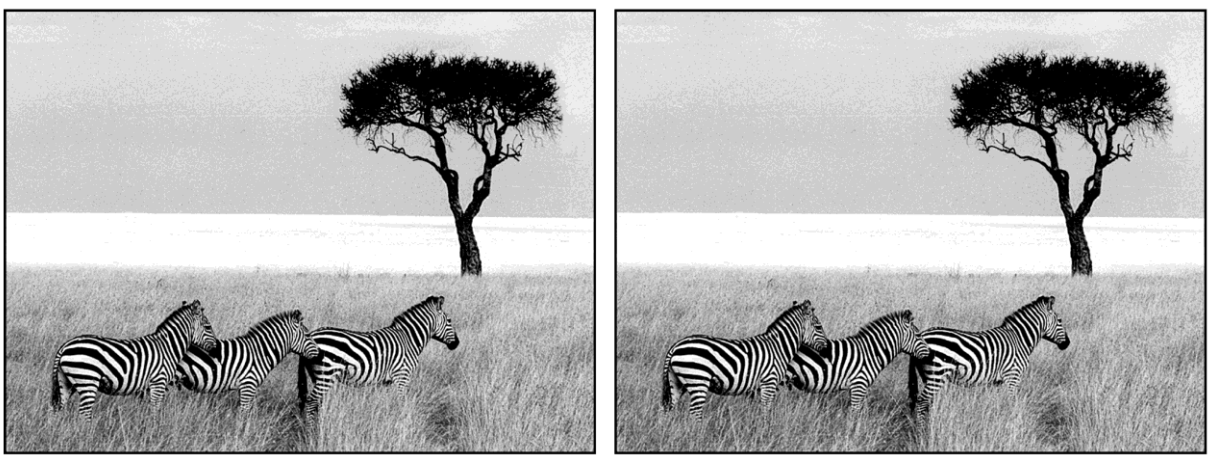

- Παράδειγμα με πραγματική εικόνα
	- Η αριστερή εικόνα είναι η αρχική
	- Η δεξιά περιέχει και 5 έργα του Σαίξπηρ
- Χρήση για εισαγωγή υδατογραφημάτων (watermarks)
	- Απόκρυψη πληροφοριών για τον ιδιοκτήτη της εικόνας
	- Αν χρησιμοποιηθεί η εικόνα, δείχνουμε το υδατογράφημα

#### **OIKONOMIKO** ΠΑΝΕΠΙΣΤΗΜΙΟ **AGHNON**

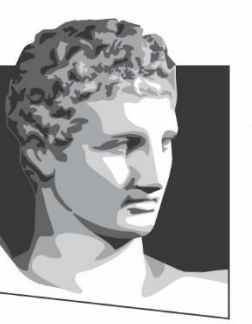

ATHENS UNIVERSITY OF ECONOMICS AND BUSINESS

#### **Βασικές αρχές κρυπτογραφίας**

**Μάθημα:** Λειτουργικά Συστήματα, **Ενότητα # 7:** Ασφάλεια **Διδάσκων:** Γιώργος Ξυλωμένος, **Τμήμα:** Πληροφορικής

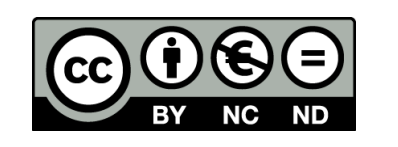

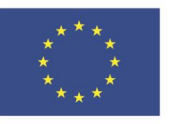

Ευρωπαϊκή Ένωση Ευρωπαϊκό Κοινωνικό Ταμείο Με τη συγχρηματοδότηση της Ελλάδας και της Ευρωπαϊκής Ένωσης

ΕΙΔΙΚΗ

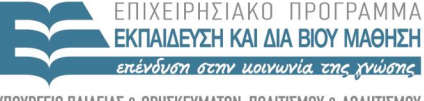

 $\Lambda$   $\Delta$   $\chi$   $\in$   $\Gamma$ 

# **Βασικές αρχές (1 από 3)**

- Κρυπτογραφία: απόκρυψη δεδομένων
	- Ξεκινάμε με το απλό κείμενο (P, plaintext)
	- Εφαρμόζουμε έναν μετασχηματισμό
	- Παράγουμε το κρυπτοκείμενο (C, ciphertext)
	- Για τους τρίτους είναι ακατανόητο
- Αλγόριθμοι κρυπτογράφησης: P->C
- Αλγόριθμοι αποκρυπτογράφησης: C->P

# **Βασικές αρχές (2 από 3)**

- Αρχή του Kerchoff (Kerchoff's principle)
	- Οι αλγόριθμοι κρυπτογραφίας είναι δημόσιοι
	- Τα κλειδιά (keys) τους είναι μυστικά
	- Τελικά οι αλγόριθμοι θα μαθευτούν
	- Τα κλειδιά όμως αλλάζουν τακτικά
- Εναλλακτικά: ασφάλεια μέσω κάλυψης
	- Κρατάμε μυστικά τα πάντα
	- Ρεαλιστικά, κάποτε θα διαρρεύσουν

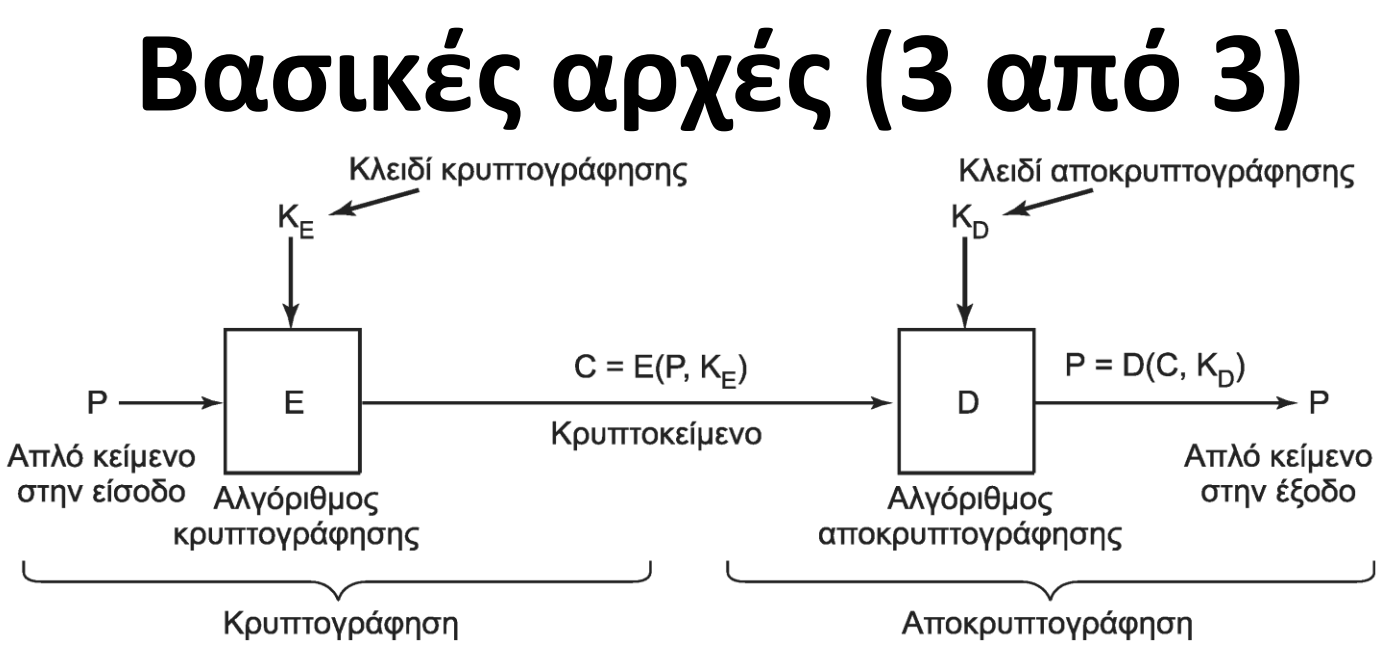

- Δομή συστημάτων κρυπτογραφίας
	- Έστω P το απλό κείμενο και C το κρυπτοκείμενο
	- Έστω Ε/D οι αλγόριθμοι (απο)κρυπτογράφησης
	- Έστω Κ<sub>ε</sub>/Κ<sub>ρ</sub> τα κλειδιά (απο)κρυπτογράφησης
	- C=E(P,K<sub>E</sub>) και P=D(C,K<sub>D</sub>)

#### **Μυστικού κλειδιού (1 από 2)**

- Κρυπτογραφία μυστικού κλειδιού
	- Τα δύο άκρα έχουν ένα κοινό μυστικό
- Μονοαλφαβητική υποκατάσταση
	- Κάθε γράμμα αντικαθίσταται (1 προς 1)
	- Απλό κείμενο: ABCDEFGHIJKLMNOPQRSTUVWXYZ
	- Κρυπτοκείμενο: QWERTYUIOPASDFGHJKLZXCVBNM
	- Το κλειδί είναι η συμβολοσειρά αντικατάστασης

#### **Μυστικού κλειδιού (2 από 2)**

- Μονοαλφαβητική υποκατάσταση
	- Απλές επιθέσεις για αποκρυπτογράφηση
		- Αξιοποίηση στατιστικών χαρακτήρων
		- Προσθήκη στατιστικών διγραμμάτων
- Κρυπτογραφία συμμετρικού κλειδιού
	- Τα δύο κλειδιά είναι τα ίδια
		- Ή το ένα παράγεται εύκολα από το άλλο
	- Σύνηθες στην κρυπτογραφία μυστικού κλειδιού

## **Δημόσιου κλειδιού (1 από 2)**

- Κρυπτογραφία δημόσιου κλειδιού
- Τα μυστικά κλειδιά έχουν πρόβλημα διανομής
	- Το κλειδί δεν πρέπει να διαρρεύσει
- Αντιμετώπιση με ζεύγη κλειδιών
	- Το ιδιωτικό διατηρείται μυστικό στον παραλήπτη
	- Το δημόσιο διανέμεται ανοιχτά σε όλους
	- Το δημόσιο χρησιμοποιείται για κρυπτογράφηση
	- Το ιδιωτικό χρησιμοποιείται για αποκρυπτογράφηση

# **Δημόσιου κλειδιού (2 από 2)**

- Κρυπτογραφία δημόσιου κλειδιού
	- Τα κλειδιά δημιουργούνται μαζί
	- Η συσχέτισή τους είναι εξαιρετικά δύσκολη
		- Δεν βγαίνει εύκολα το ιδιωτικό από το δημόσιο
	- Βασίζεται σε δύσκολα αντιστρέψιμες πράξεις
		- 314159265358979 στο τετράγωνο
		- Ρίζα 3912571506419387090594828508241
		- Αντίστροφες αλλά όχι αντιστρέψιμες πράξεις

– Πολύ πιο αργή από κρυπτογραφία μυστικού κλειδιού

## **Μονόδρομες συναρτήσεις**

- Μία συνάρτηση y=f(x) είναι μονόδρομη όταν
	- Ο υπολογισμός του y από το x είναι απλός
	- Ο υπολογισμός του x από το y δεν είναι
		- Αντίθετα, είναι εξαιρετικά δύσκολος
- Κρυπτογραφική συνάρτηση κατακερματισμού
	- Μονόδρομη συνάρτηση με πρόσθετες ιδιότητες
	- Δεν είναι συνάρτηση κρυπτογράφησης!
		- Δεν μπορεί να γίνει αποκρυπτογράφηση

## **Ψηφιακές υπογραφές (1 από 3)**

- Σύνδεση αρχείου με ένα κλειδί
	- Συνήθως, το ιδιωτικό κλειδί του δημιουργού
	- Περνάμε το αρχείο από μονόδρομη συνάρτηση
		- Κρυπτογραφική συνάρτηση κατακερματισμού
	- Παράγεται συμβολοσειρά σταθερού μήκους
		- Πολύ μικρότερη από το αρχικό αρχείο
	- Κρυπτογράφησή της με το ιδιωτικό κλειδί
	- Το αποτέλεσμα είναι η ψηφιακή υπογραφή

# **Ψηφιακές υπογραφές (2 από 3)**

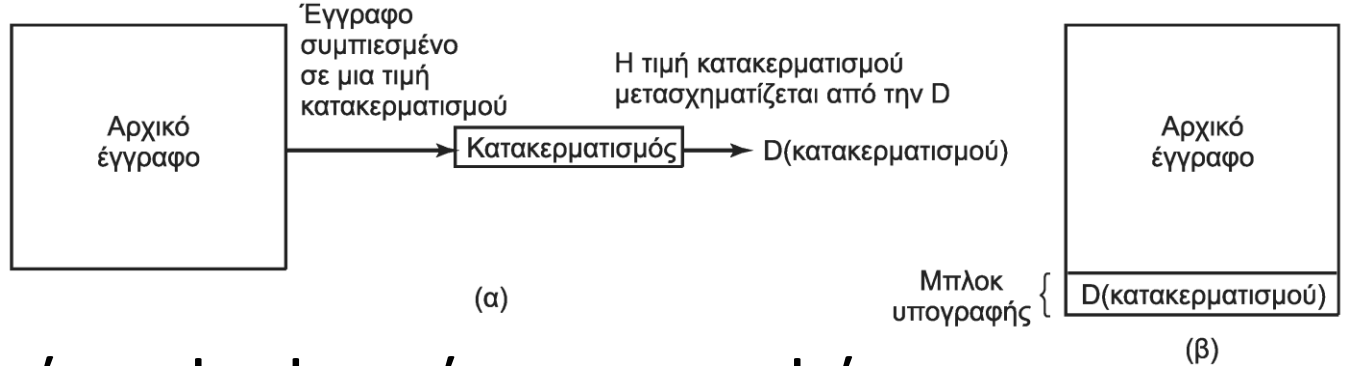

- Χρήση ψηφιακής υπογραφής
	- Η υπογραφή επισυνάπτεται στο αρχείο
	- Έστω ότι παραλαμβάνεται αρχείο και υπογραφή
		- Με το δημόσιο κλειδί αποκρυπτογραφείται η υπογραφή
		- Ελέγχεται αν ταιριάζει η τιμή κατακερματισμού
	- Προσοχή: υποθέτει συμμετρία στις συναρτήσεις
		- E(D(x))=x πέραν του D(E(x))=x

# **Ψηφιακές υπογραφές (3 από 3)**

- Πιστοποιητικά (certificates)
	- Πώς γνωρίζουμε το δημόσιο κλειδί κάποιου;
		- Πώς ξέρουμε ότι δεν έχει αλλαχτεί στη διαδρομή;
	- Μπορεί κάποιος έμπιστος να το υπογράψει ψηφιακά
		- Αρκεί να γνωρίζουμε το κλειδί του έμπιστου
- Αρχή πιστοποίησης (certification authority)
	- Οργανισμός που υπογράφει κλειδιά άλλων
	- Το δημόσιο κλειδί του είναι ευρέως γνωστό
	- Εναλλακτικά, υποδομή δημόσιου κλειδιού (PKI)

# **Έμπιστες υπομονάδες (1 από 3)**

- Ασφαλής αποθήκευση κλειδιών
	- Μυστικά ή ιδιωτικά κλειδιά
	- Κρυπτογραφημένα με κάποιο άλλο κλειδί
- Trusted Platform Module (TPM)
	- Κρυπτοεπεξεργαστής με σταθερή μνήμη
	- Αποθηκεύει κλειδιά και τα χρησιμοποιεί
		- Ψηφιακή υπογραφή, κρυπτογραφία
		- Το κλειδί δεν βγαίνει ποτέ από το TPM
		- Ούτε ο ιδιοκτήτης δεν το παραβιάζει

# **Έμπιστες υπομονάδες (2 από 3)**

- Μπορεί όμως να κάνει και άλλες δουλειές
	- Να μην επιτρέπει μη εγκεκριμένο λογισμικό
	- Να μην επιτρέπει αναπαραγωγή υλικού
	- Ο χρήστης δεν έχει έλεγχο πάνω στο TPM
- Απομακρυσμένη επικύρωση
	- Επιβεβαίωση ότι το σύστημα δεν έχει πειραχτεί
	- Χρήση καταχωρητή PCR και κατακερματισμού
	- Κατακερματισμός μνήμης σε κάθε βήμα φόρτωσης
	- Κάθε βήμα επεκτείνει μια αλυσίδα κατακερματισμού

# **Έμπιστες υπομονάδες (3 από 3)**

- Λειτουργία απομακρυσμένης επικύρωσης
	- Ο ελεγκτής παράγει μια τυχαία τιμή (nonce)
	- Ο ελεγχόμενος υπογράφει PCR και τυχαία τιμή
	- Και επιστρέφει τις τιμές κατακερματισμού
	- Ο ελεγκτής επιβεβαιώνει την υπογραφή
	- Στη συνέχεια ελέγχει αν οι τιμές είναι σωστές
	- Αν όλα είναι ΟΚ, το μηχάνημα δεν έχει πειραχτεί
- Το TPM βοηθάει όποιον το ελέγχει – Συνήθως όμως, δεν είναι ο χρήστης!

#### **OIKONOMIKO** ΠΑΝΕΠΙΣΤΗΜΙΟ **AGHNON**

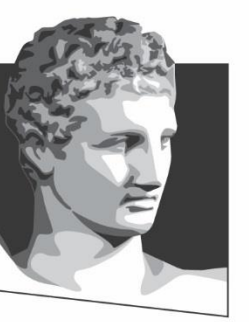

ATHENS UNIVERSITY OF ECONOMICS AND BUSINESS

#### **Πιστοποίηση ταυτότητας**

**Μάθημα:** Λειτουργικά Συστήματα, **Ενότητα # 7:** Ασφάλεια **Διδάσκων:** Γιώργος Ξυλωμένος, **Τμήμα:** Πληροφορικής

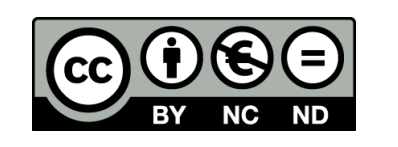

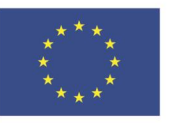

Ευρωπαϊκή Ένωση Ευρωπαϊκό Κοινωνικό Ταμείο EIAIK

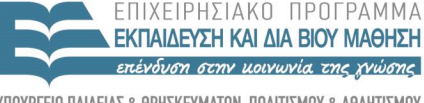

Με τη συγχρηματοδότηση της Ελλάδας και της Ευρωπαϊκής Ένωσης

 $\Lambda$  |  $\Delta$  X

#### **Γιατί πιστοποίηση ταυτότητας;**

- Πώς ξέρουμε ποιος είναι ο χρήστης;
	- Δεν πρέπει να μπορεί να παριστάνει άλλον
		- Έχει νόημα ακόμη και με έναν μόνο χρήστη
	- Χρειάζεται μέθοδος πιστοποίησης ταυτότητας
	- Τρεις γενικές μέθοδοι
		- Κάτι που γνωρίζει ο χρήστης (κωδικός)
		- Κάτι που κατέχει ο χρήστης (φυσικό αντικείμενο)
		- Κάτι που είναι ο χρήστης (βιομετρία)
	- Μπορεί να έχουμε και συνδυασμό μεθόδων
		- Πιστοποίηση ταυτότητας 2 παραγόντων (2FA)

## **Κωδικοί πρόσβασης (1 από 9)**

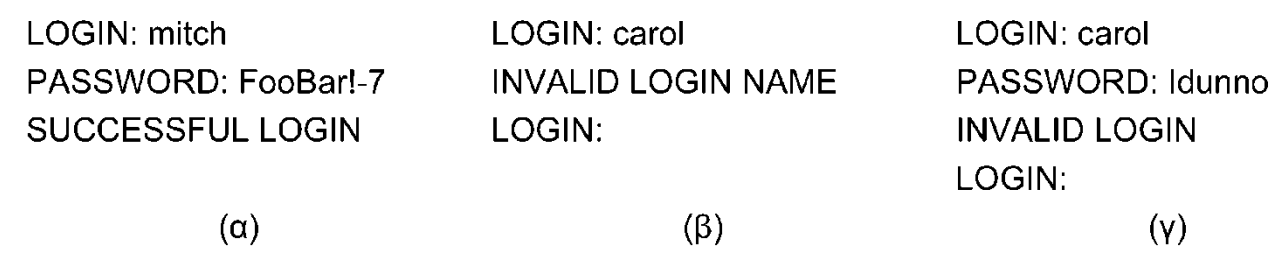

- Πιστοποίηση με χρήση κωδικών πρόσβασης
	- Πληκτρολόγηση ονόματος και κωδικού πρόσβασης
		- Το σύστημα διατηρεί μια λίστα με τέτοια ζεύγη
	- Οι κωδικοί πρόσβασης δεν πρέπει να εμφανίζονται
		- Αλλιώς μπορούν να τους μάθουν όσοι βρίσκονται κοντά
	- Το σύστημα δεν πρέπει να δίνει πολλές πληροφορίες
		- Στο (β) ο κράκερ μαθαίνει ότι το όνομα σύνδεσης είναι λάθος
		- Στο (γ) μαθαίνει μόνο ότι ο συνδυασμός δεν είναι σωστός

# **Κωδικοί πρόσβασης (2 από 9)**

- Πώς διεισδύουν οι κράκερ;
	- Τα ονόματα χρήστη είναι συνήθως προφανή
		- Παράδειγμα: όνομα.επώνυμο
	- Αλλά και οι (απλοί) κωδικοί δεν είναι δύσκολοι
		- Οι χρήστες συνήθως χρησιμοποιούν κοινές λέξεις
		- Με ένα μικρό λεξικό ανοίγουν πολλοί λογαριασμοί
	- Το πρόβλημα είναι πιο μεγάλο λόγω δικτύων
		- Ένας χρήστης μπορεί να έχει πολλούς λογαριασμούς
		- Συνήθως χρησιμοποιεί τον ίδιο κωδικό παντού

# **Κωδικοί πρόσβασης (3 από 9)**

- Πώς διεισδύουν οι κράκερ;
	- Τηλεφωνητής πολέμου (war dialer)
		- Σύστημα που καλεί τυχαία τηλέφωνα μέσω μόντεμ
	- Παραλλαγή της μεθόδου για το Διαδίκτυο
		- Δοκιμή τυχαίων διευθύνσεων IP με ping και telnet
	- Αντίμετρα από τα συστήματα
		- Απενεργοποίηση του ping
		- Αποσύνδεση του telnet μετά από μερικές αποτυχίες
			- Η επίθεση θέλει περισσότερο χρόνο
			- Οι υπολογιστές όμως έχουν μεγάλη υπομονή!

# **Κωδικοί πρόσβασης (4 από 9)**

- Πώς διεισδύουν οι κράκερ;
	- Σάρωση θυρών (port scan)
		- Δοκιμή σύνδεσης με διάφορες θύρες UDP και TCP
		- Αποκάλυψη υπηρεσιών που τρέχουν σε ένα σύστημα
		- Στη συνέχεια επίθεση στις υπηρεσίες αυτές
	- Χρήση προεπιλεγμένων κωδικών
		- Σε πολλά ΛΣ υπάρχουν λογαριασμοί ειδικού σκοπού
		- Οι κωδικοί είναι προεπιλεγμένοι από τον κατασκευαστή
		- Πολλοί διαχειριστές δεν τους αλλάζουν ποτέ

## **Κωδικοί πρόσβασης (5 από 9)**

- Ασφάλεια κωδικών πρόσβασης στο UNIX
	- Η διατήρηση κωδικών σε αρχείο είναι επικίνδυνη
	- Στο UNIX αποθηκεύονται κρυπτογραφημένοι
		- Χρήση μονόδρομης συνάρτησης στον κωδικό
		- Στη σύνδεση ο κωδικός κρυπτογραφείται και συγκρίνεται
	- Ο εισβολέας μπορεί όμως να κάνει κι αυτός το ίδιο
		- Κρυπτογράφηση βάσης κοινών λέξεων και σύγκριση
		- Κάτι θα ταιριάζει από τη βάση των κωδικών

#### **Κωδικοί πρόσβασης (6 από 9)**

Bobbie, 4238, e(Dog4238)

Tony, 2918, e(6%%TaeFF2918)

Laura, 6902, e(Shakespeare6902)

Mark, 1694, e(XaB#Bwcz1694)

Deborah, 1902, e(LordByron, 1092)

- Η τεχνική του αλατιού (salt)
	- Σε κάθε κωδικό αντιστοιχεί ένας τυχαίος αριθμός
	- Ο τυχαίος αριθμός αποθηκεύεται στο αρχείο κωδικών
	- Ο κωδικός κρυπτογραφείται μαζί με τον τυχαίο αριθμό
	- Η σύγκριση με έτοιμο αρχείο κωδικών δεν δουλεύει
		- Για τυχαίο αριθμό n bit έχουμε 2η παραλλαγές του κωδικού
- Η ανάγνωση γίνεται μόνο μέσω προγράμματος – Το οποίο καθυστερεί επίτηδες τις απαντήσεις του

# **Κωδικοί πρόσβασης (7 από 9)**

- Κωδικοί πρόσβασης μίας χρήσης (one time passwords)
	- Μονόδρομη αλυσίδα κατακερματισμού (hash chain)
		- Χρησιμοποιεί μία μονόδρομη συνάρτηση y=f(x)
		- Ο χρήστης επιλέγει μυστικό κωδικό (s) και πλήθος κωδικών (n)
		- Για n=4 ο πρώτος κωδικός θα είναι  $P_1 = f(f(f(f(s))))$
		- Ο διακομιστής ξεκινάει με  $\mathsf{P}_0\mathsf{=} \mathsf{f}(\mathsf{P}_1)$  και αριθμό 1
		- Πρώτη σύνδεση: ο διακομιστής στέλνει 1 και ο χρήστης Ρ'<sub>1</sub>
		- Ο διακομιστής ελέγχει αν f(P′<sub>1</sub>)=P<sub>0</sub>
		- Αν ναι, αποθηκεύει το P $_{1}$ =P' $_{1}$  και αριθμό 2
		- Ο χρήστης υπολογίζει εύκολα όλα τα Ρ<sub>i</sub> γιατί ξέρει το s
		- Ο διακομιστής δεν μπορεί να υπολογίσει το επόμενο P<sup>i</sup>

## **Κωδικοί πρόσβασης (8 από 9)**

- Πιστοποίηση ταυτότητας με ερωτήσεις
	- Στόχος: απλές αλλά πολλές ερωτήσεις
	- Ο χρήστης έχει λίστα ερωτήσεων/απαντήσεων
		- Οι απαντήσεις αποθηκεύονται κρυπτογραφημένες
		- Πράγματα που θυμάται εύκολα ο χρήστης
	- Σε κάθε σύνδεση ο διακομιστής επιλέγει ερώτηση
		- Ο χρήστης πρέπει να δώσει τη σωστή απάντηση
		- Μπορεί να απαιτούνται πολλές απαντήσεις

# **Κωδικοί πρόσβασης (9 από 9)**

- Πρωτόκολλα ερωταπόκρισης (challengeresponse)
	- Στόχος: να μην ανταλλάσσονται τα μυστικά
	- Ο χρήστης επιλέγει αλγόριθμο f και κλειδί k
		- Ο αλγόριθμος μπορεί να είναι και ευρέως γνωστός
	- Σε κάθε σύνδεση ο διακομιστής στέλνει ένα νέο x
	- Ο χρήστης απαντά με την y=f(x,k)
	- Ο εισβολέας πρέπει να ξέρει το f (εύκολο)
	- Οι εισβολέας πρέπει να ξέρει το k (δύσκολο)

#### **Φυσικά αντικείμενα (1 από 2)**

- Πιστοποίηση με χρήση φυσικού αντικειμένου
	- Στα ATM έχουμε αντικείμενο (κάρτα) και κωδικό (PIN)
	- Οι απλούστερες κάρτες έχουν μία μαγνητική λωρίδα
		- Οικονομικές, αλλά διαβάζονται και αντιγράφονται εύκολα
	- Οι πιο σύνθετες κάρτες περιέχουν τσιπ μνήμης
		- Η αποθηκευμένη τιμή αλλάζει από τη συσκευή ανάγνωσης
		- Παράδειγμα: τηλεκάρτες με αποθηκευμένο χρόνο ομιλίας
	- Ακόμη πιο σύνθετες είναι οι έξυπνες κάρτες (smart cards)
		- Tο τσιπ περιέχει επεξεργαστή (μπορεί να εκτελεί αλγόριθμους)
		- Το τσιπ περιέχει μνήμη (μπορεί να αποθηκεύει και χρήματα)
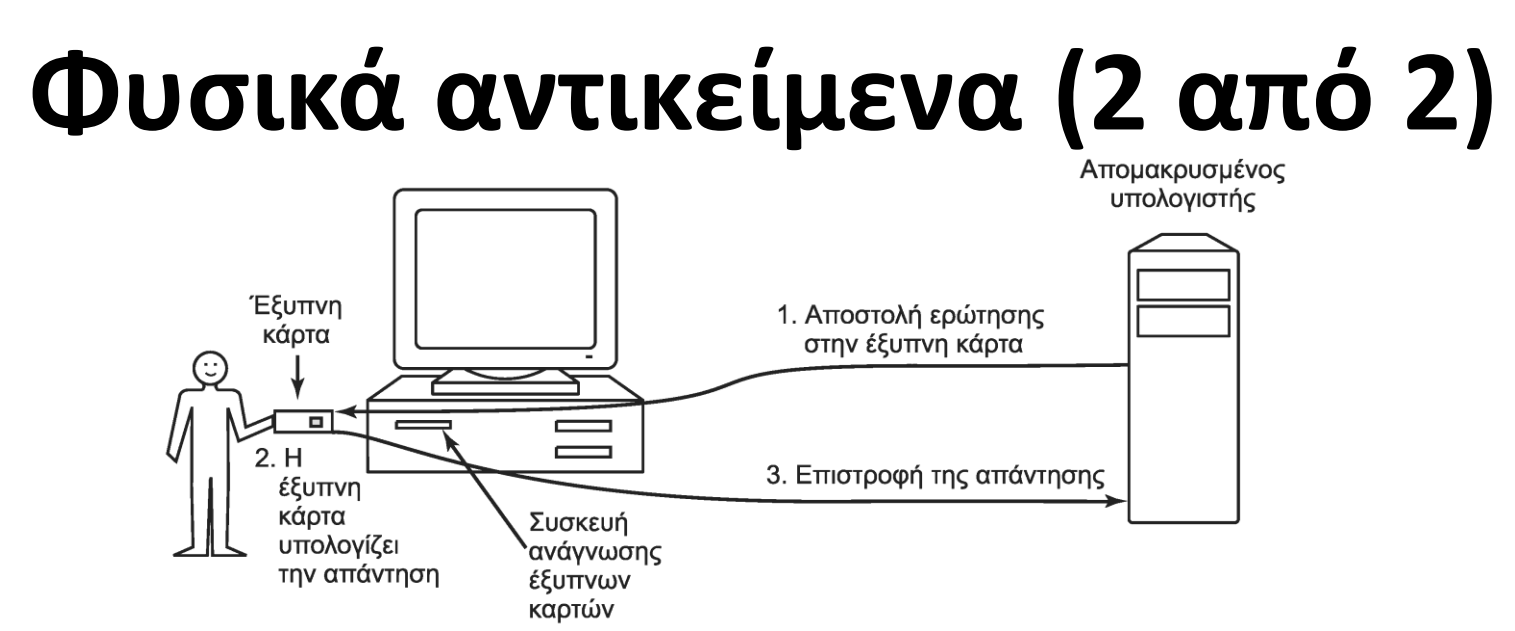

- Πιστοποίηση ταυτότητας με έξυπνες κάρτες
	- Ο διακομιστής στέλνει τυχαίο αριθμό r στον χρήστη
	- Η κάρτα υπολογίζει f(r,k) με βάση το μυστικό κλειδί k
	- Η κάρτα περιέχει και το κλειδί και τον αλγόριθμο
- Ο αλγόριθμος μπορεί να μην είναι σταθερός – Αν βρεθεί ότι είναι ευάλωτος, αντικαθίσταται

## **Βιομετρία (1 από 4)**

- Πιστοποίηση ταυτότητας με χρήση βιομετρίας
	- Αξιοποιεί μοναδικά χαρακτηριστικά του χρήστη
		- Πρέπει να υπάρχει μεγάλη ποικιλία στους ανθρώπους
		- Πρέπει να μην αλλοιώνονται εύκολα με τον χρόνο
	- Υποσυστήματα εγγραφής και αναγνώρισης
		- Στην εγγραφή αναλύονται τα χαρακτηριστικά
		- Στην αναγνώριση συγκρίνονται με αυτά της βάσης
- Τυπικά χαρακτηριστικά για βιομετρικό έλεγχο
	- Ίριδα: διαφέρει ακόμη και στους δίδυμους
	- Μήκη δακτύλων χεριού
	- Δαχτυλικό αποτύπωμα

#### **Βιομετρία (2 από 4)**

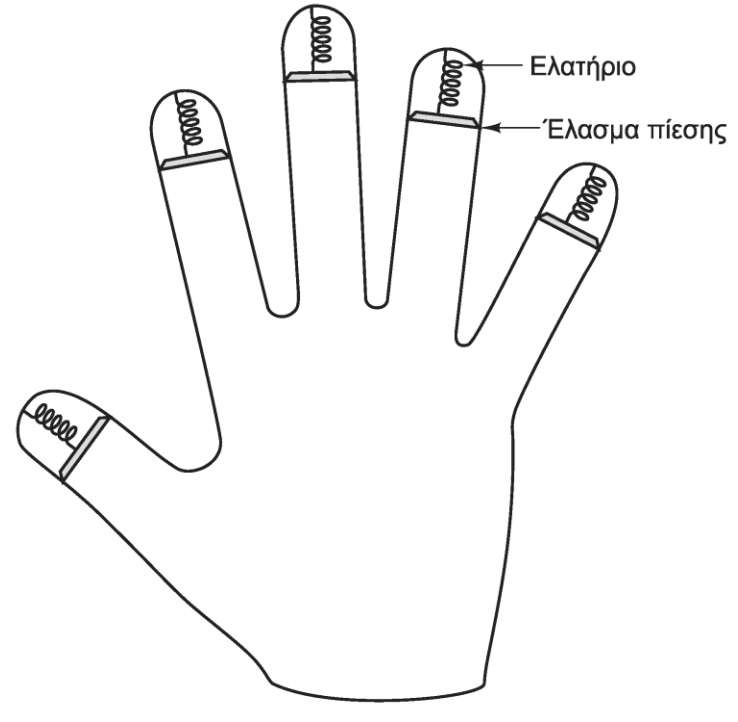

- Πολλές τεχνικές βιομετρίας σπάνε
	- Εκμαγείο του χεριού για μήκη δακτύλων
	- Φωτογραφία της ίριδας για αναγνώριση

## **Βιομετρία (3 από 4)**

- Ανάλυση υπογραφής
	- Ο χρήστης γράφει το όνομά του στο τερματικό
		- Αντί για έλεγχο του αποτελέσματος, ελέγχονται οι κινήσεις
		- Η υπογραφή πλαστογραφείται, αλλά οι κινήσεις όχι
- Βιομετρία φωνής
	- Ο χρήστης επαναλαμβάνει φράση που του δίνεται
		- Το σύστημα αναλύει τα χαρακτηριστικά της φωνής
		- Δεν μπορεί να χρησιμοποιηθεί μια έτοιμη ηχογράφηση

## **Βιομετρία (4 από 4)**

- Δακτυλικό αποτύπωμα
	- Αρκετά συνηθισμένο πια (laptop, κινητά)
	- Απαιτεί ειδικό αναγνώστη
- Αναγνώριση προσώπου
	- Με βάση ενσωματωμένη κάμερα
	- Όχι πολύ μεγάλη ακρίβεια
- Γιατί όχι ανάλυση αίματος ή ούρων

– Οι τεχνικές πρέπει να είναι αποδεκτές!

#### **OIKONOMIKO** ΠΑΝΕΠΙΣΤΗΜΙΟ **AOHNON**

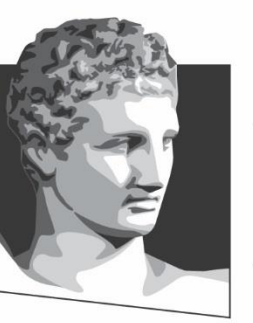

ATHENS UNIVERSITY OF ECONOMICS AND BUSINESS

#### **Αξιοποίηση σφαλμάτων κώδικα**

**Μάθημα:** Λειτουργικά Συστήματα, **Ενότητα # 7:** Ασφάλεια **Διδάσκων:** Γιώργος Ξυλωμένος, **Τμήμα:** Πληροφορικής

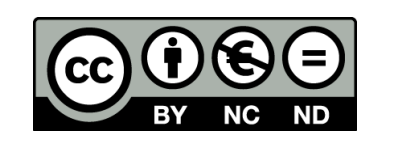

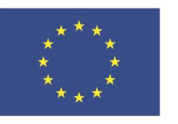

Ευρωπαϊκή Ένωση Ευρωπαϊκό Κοινωνικό Ταμείο Με τη συγχρηματοδότηση της Ελλάδας και της Ευρωπαϊκής Ένωσης

ΕΙΔΙΚΗ

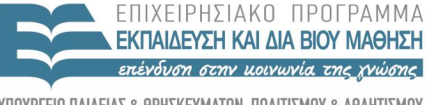

 $\Lambda$   $\Delta$   $\chi$   $\in$   $\Gamma$ 

#### **Σφάλματα κώδικα**

- Σφάλματα που οδηγούν σε παραβιάσεις ασφάλειας
	- Κάθε σφάλμα είναι διαφορετικό
		- Υπάρχουν όμως ορισμένα πολύ κοινά
	- Αξιοποίηση των σφαλμάτων κώδικα
		- Σάρωση θυρών για προβληματική υπηρεσία
		- Εκτέλεση προβληματικού προγράμματος με κατάλληλη είσοδο
		- Δημιουργία κελύφους με προνόμια του χρήστη της υπηρεσίας
		- Προσκόμιση προγράμματος ζόμπι που περιμένει εντολές
		- Αυτόματη ενεργοποίηση του προγράμματος ζόμπι

# **Υπερχείλιση μνήμης (1 από 3)**

- Υπερχείλιση προσωρινής μνήμης
	- Η C δεν ελέγχει τα όρια των πινάκων
	- Το πρόγραμμα μπορεί να γράψει μνήμη εκτός ορίων
- Λειτουργία επίθεσης μέσω υπερχείλισης
	- Έστω ότι ζητάμε κάποια παράμετρο από το χρήστη
	- Το πρόγραμμα έχει πίνακα 128 byte για την είσοδο
	- Ο εισβολέας όμως στέλνει 256 byte
		- Αντικαθιστούν τη διεύθυνση επιστροφής της συνάρτησης
		- Περιλαμβάνουν και τον κώδικα στον οποίο επιστρέφουμε

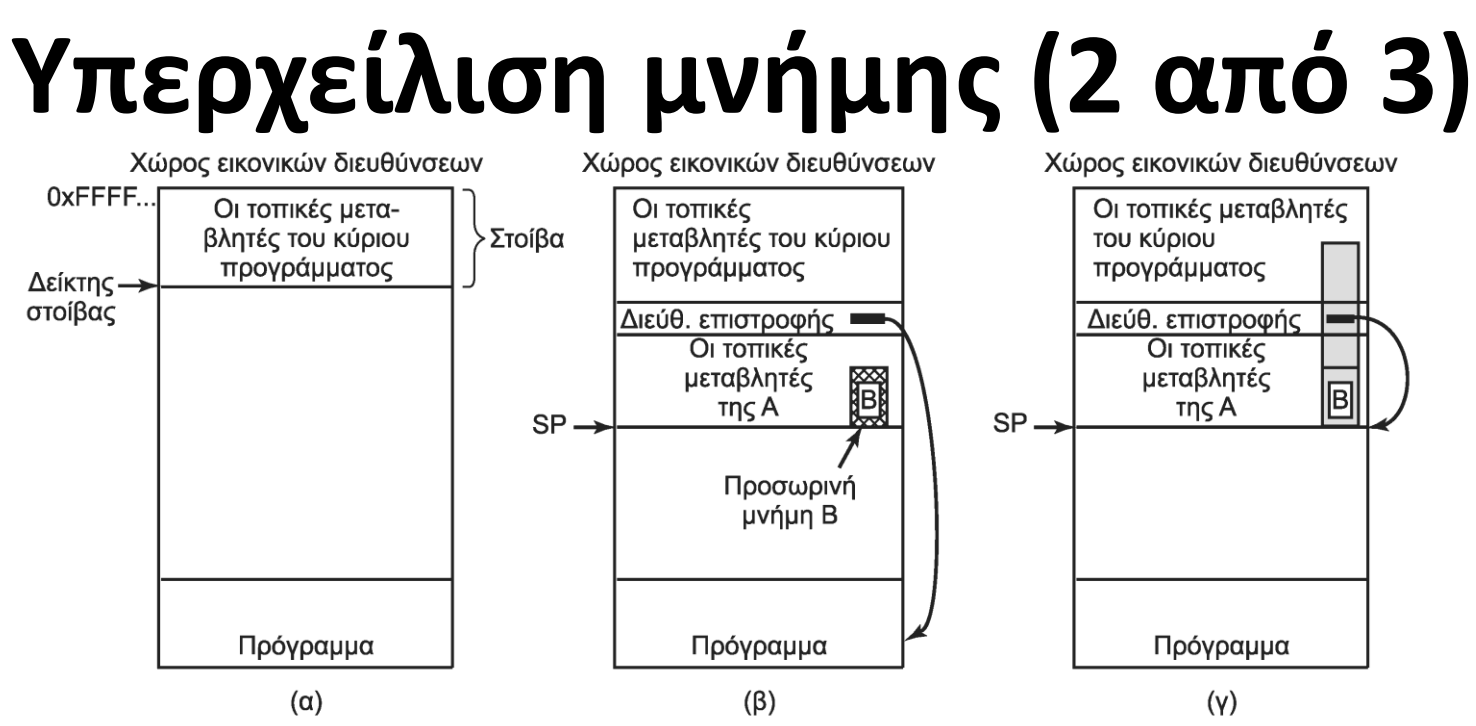

- Παράδειγμα επίθεσης με υπερχείλιση μνήμης
	- Η παράμετρος γράφεται σε όλη την γκρι περιοχή
		- Αλλάζει η διεύθυνση επιστροφής από τη συνάρτηση
		- Το πρόγραμμα μεταβαίνει σε κώδικα στη γκρι περιοχή
		- Τελικά παίρνει τον έλεγχο ο κώδικας του εισβολέα

# **Υπερχείλιση μνήμης (3 από 3)**

- Λειτουργεί με είσοδο οποιασδήποτε μορφής
	- Αρκεί ο εισβολέας να φτιάξει σωστή συμβολοσειρά
	- Ο εισβολέας ουσιαστικά εκτελείται με ξένα προνόμια
		- Μπορεί να έχει πάρει προνόμια διαχειριστή
		- Σε αυτή την περίπτωση κάνει ό,τι θέλει
	- Δυστυχώς η gets() δεν ελέγχει το μήκος της εισόδου!
- Πώς ξέρουμε πού πρέπει να επιστρέψουμε;
	- Προσθέτουμε πολλές εντολές NOP πριν τον κώδικα
	- Αν πέσουμε στα NOP, θα εκτελεστεί ο κώδικας
	- Παραλλαγή της προσέγγισης αυτής για σωρό

## **Καναρίνια στοίβας (1 από 2)**

- Εντοπισμός υπερχείλισης στοίβας
	- Πριν τη κλήση επιλέγεται τυχαία τιμή
	- Τοποθετείται κάτω από τη διεύθυνση επιστροφής
		- Αν γραφτεί η διεύθυνση, γράφεται και η τιμή
	- Η τιμή ελέγχεται πριν την επιστροφή
		- Πριν χρησιμοποιήσουμε τον αλλοιωμένο δείκτη
	- Αν έχει αλλάξει, δίνουμε συναγερμό
	- Ο κώδικας εισάγεται από τον μεταγλωττιστή

## **Καναρίνια στοίβας (2 από 2)**

- Αποφυγή καναρινιών στοίβας
	- Αλλάζουμε την τιμή μέρους της στοίβας
		- Αποφεύγουμε να γράψουμε στο καναρίνι στοίβας
	- Στόχος: αλλαγή τιμής ενός δείκτη
		- Αρκεί να δείχνει στη διεύθυνση επιστροφής
	- Χρήση του δείκτη για αντιγραφή του κώδικα
- Πολλές επιθέσεις με την ίδια λογική
	- Αλλαγή δεικτών σε συναρτήσεις
		- Όταν χρησιμοποιούνται πάμε στον λάθος κώδικα

#### **Αποτροπή εκτέλεσης δεδομένων**

- Γενική λύση: να μην εκτελείται ο κώδικας – Αποφεύγουμε επιθέσεις εισαγωγής κώδικα
- Χρήση ειδικού bit μη εκτέλεσης (NX)
	- Ειδικό bit προστασίας για κάθε σελίδα
	- Παραδοσιακά, έχουμε ένα bit RW/RO
	- Οι επεξεργαστές έχουν πια και bit Χ/ΝΧ
	- Μπορεί να υλοποιηθεί (αργά) και με λογισμικό
		- W^X: μια σελίδα είναι ή εγγράψιμη ή εκτελέσιμη

#### **Χρήση υπάρχοντος κώδικα (1 από 3)**

- Επίθεσης επιστροφής στη libc
	- Έστω ότι η διεύθυνση επιστροφής αντικαθίσταται
	- Δεν μπορεί να εκτελεστεί κώδικας από τη στοίβα
		- Λόγω NX bit ή καναρινιών στοίβας
	- Μπορεί να εκτελεστεί όμως ο κώδικας της libc
		- Συγκεκριμένα, μπορεί να εκτελεστεί η system()
		- Ο εισβολέας βάζει μια συμβολοσειρά στη στοίβα
	- Επιστροφή και σε δυναμικές βιβλιοθήκες

#### **Χρήση υπάρχοντος κώδικα (2 από 3)**

- Προγραμματισμός προσανατολισμένος στο σημείο επιστροφής (ROP)
	- Τροποποίηση πολλών διευθύνσεων επιστροφής
	- Εκτέλεση τμημάτων κώδικα από πολλά σημεία
	- Σε κάθε επιστροφή, πάμε στο επόμενο σημείο
	- Ουσιαστικά φτιάχνουμε κώδικα από
		- Μικρές ακολουθίες εντολών που κάνουν κάτι…
		- …και ολοκληρώνονται με επιστροφή από κλήση
		- Διευθύνσεις επιστροφής που συνδέουν τις ακολουθίες

#### **Χρήση υπάρχοντος κώδικα (3 από 3)**

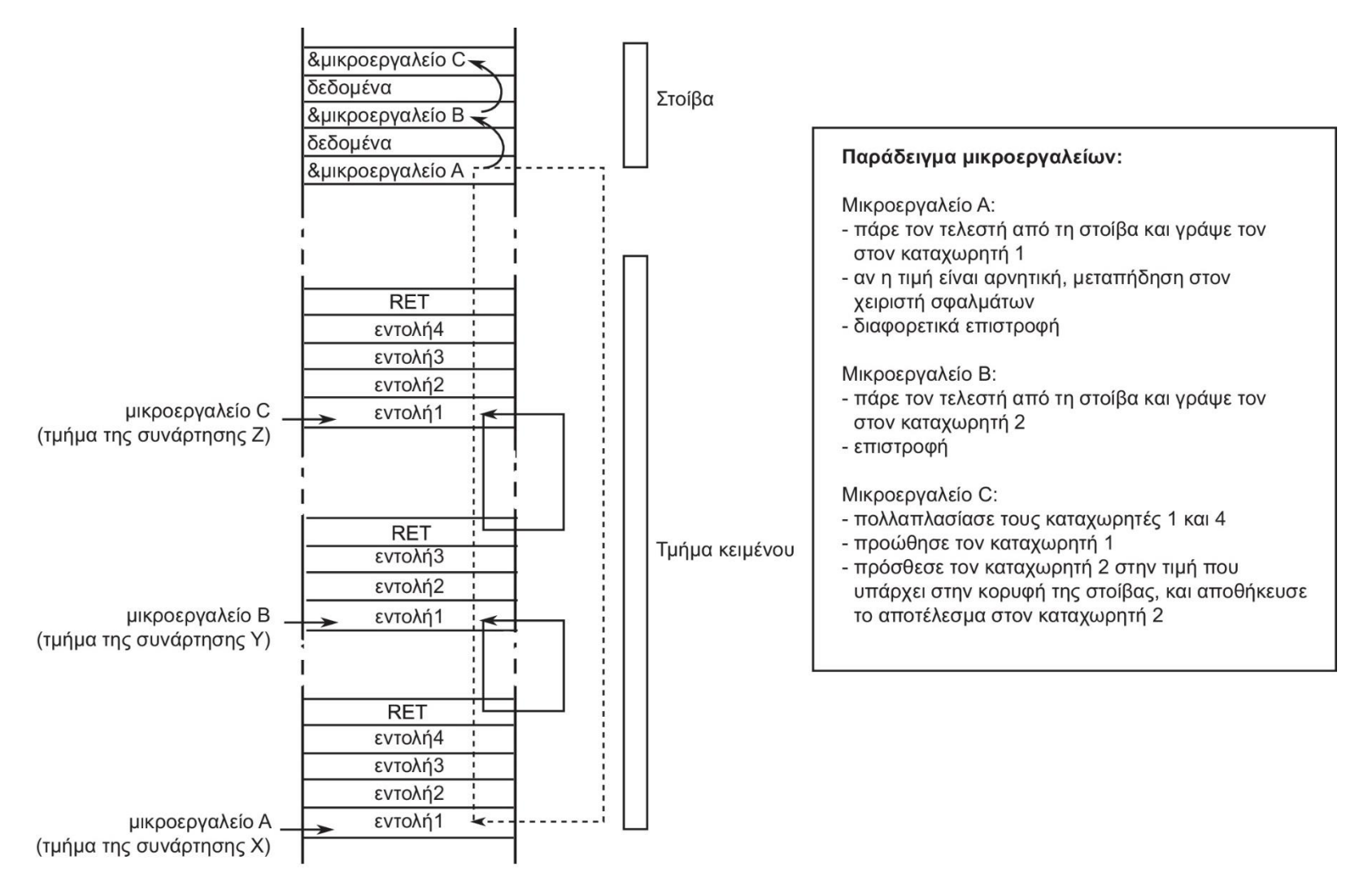

#### **Τυχαιοποίηση διευθύνσεων**

- Τυχαιοποίηση διάταξης χώρου διευθύνσεων (ASLR)
	- Τυχαία διευθέτηση διευθύνσεων σε κάθε εκτέλεση
		- Τοποθέτηση στοίβας, σωρού, βιβλιοθηκών
	- Πολύ χαμηλό κόστος, περιπλέκει επιθέσεις
	- Δεν εφαρμόζεται όμως συστηματικά στον πυρήνα
- Παράκαμψη της ASLR
	- Αποκάλυψη του χάρτη μνήμης
	- Αρκεί να βρούμε τη διεύθυνση μίας συνάρτησης
	- Από εκεί βρίσκουμε όλες τις συναρτήσεις της βιβλιοθήκης

#### **Επιθέσεις στα δεδομένα**

- Άλλες χρήσεις της υπερχείλισης μνήμης
	- Μέχρι τώρα, είδαμε αλλαγές στις διευθύνσεις
		- Στόχος: αλλαγή της ροής ελέγχου
	- Σε μερικές περιπτώσεις, αρκούν τα δεδομένα
	- Έστω ότι το πρόγραμμα ελέγχει μια μεταβλητή
		- Παράδειγμα: είναι ο χρήστης ο root;
	- Αλλάζοντας μεταβλητή, αλλάζουμε αποτέλεσμα
		- Παράδειγμα: βλέπουμε εμπιστευτικά δεδομένα

#### **Επιθέσεις μορφοποίησης (1 από 2)**

- Παρόμοια ιδέα με υπερχείλιση μνήμης
	- Η printf() μπορεί να αλλάξει τα ορίσματά της
		- Ο κωδικός %n υπολογίζει πόσοι χαρακτήρες τυπώνονται
		- Ο αριθμός τοποθετείται στο επόμενο όρισμα της printf
		- Παράδειγμα: printf("Hello %nworld\n",&i);
	- Έστω το εξής σενάριο
		- Το πρόγραμμα διαβάζει μια συμβολοσειρά s
		- Στη συνέχεια την τυπώνει με printf(s) αντί printf("%s",s);
		- Ο εισβολέας περιλαμβάνει κωδικούς μορφοποίησης στην s
		- Έτσι καταφέρνει να τροποποιήσει άσχετη μνήμη

#### **Επιθέσεις μορφοποίησης (2 από 2)**

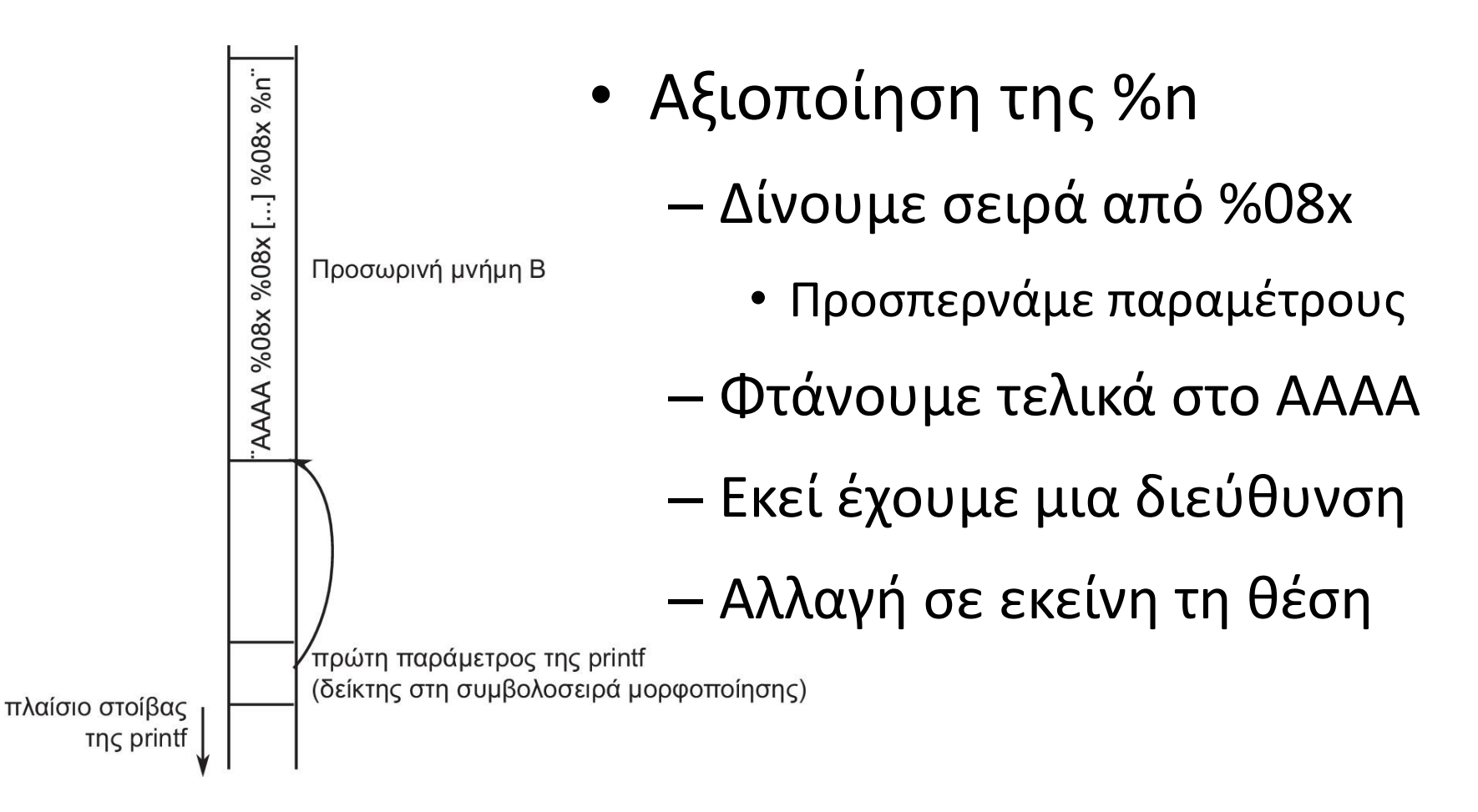

#### **Αιωρούμενοι δείκτες**

- Στη C διαχειριζόμαστε ρητά τη μνήμη
	- Malloc() για εκχώρηση, free() για απελευθέρωση
	- Οι δείκτες δεν ακυρώνονται με τη free()
		- Δείχνουν σε μνήμη που δεν μας ανήκει
		- Ανήκει βέβαια στην ίδια διεργασία
	- Αξιοποίηση σφάλματος για αλλαγή δεδομένων
		- Παράδειγμα: αλλαγή επιπέδου πρόσβασης
		- Αποτέλεσμα: ανάγνωση εμπιστευτικών δεδομένων

### **Επιθέσεις μηδενικού δείκτη**

- Αναφορά σε μηδενικό δείκτη (null pointer)
	- Σε πρόγραμμα χρήστη, συνήθως κατάρρευση
		- Αναφερόμαστε σε μνήμη που δεν μας ανήκει
	- Στον πυρήνα, απρόβλεπτα αποτελέσματα
		- Ο πυρήνας μπορεί να καλέσει οπουδήποτε
	- Ο επιτιθέμενος χαρτογραφεί κώδικα στη σελίδα 0
	- Μετά κάνει τον πυρήνα να αναφερθεί στο δείκτη
	- Ο κώδικας στη σελίδα 0 εκτελείται ως πυρήνας

### **Υπερχείλιση ακεραίων**

- Η C δεν ελέγχει για υπερχειλίσεις
	- Οι απρόσημοι αναδιπλώνονται από το μηδέν
	- Οι προσημασμένοι μπορεί να αλλάξουν πρόσημο
- Ο εισβολέας μπορεί να προκαλέσει υπερχείλιση
	- Παράδειγμα: ζητάμε ύψος και πλάτος εικόνας
		- Κάθε διάσταση είναι λογική
		- Το γινόμενο όμως υπερχειλίζει
		- Το πρόγραμμα δεσμεύει πολύ λίγη μνήμη
		- Πιθανή επίθεση υπερχείλισης προσωρινής μνήμης

## **Εισαγωγή εντολών**

int main(int argc, char \*argv[])

```
₹
```

```
char src[100], dst[100], cmd[205] = "cp";
printf("Όνομα αρχείου προέλευσης: ");
gets(src);
strcat(cmd, src);
```
strcat(cmd,"");

```
printf("Όνομα αρχείου προορισμού: ");
gets(dst);
```

```
strcat(cmd, dst);
system(cmd);
```
- /\* δήλωση 3 συμβολοσειρών \*/
- /\* αίτηση για αρχείο προέλευσης \*/
- /\* λήψη εισόδου από πληκτρολόγιο \*/
- $\prime^*$  συνένωση src μετά από cp \*/
- /\* κενό διάστημα στο τέλος του cmd \*/
- /\* αίτηση για όνομα αρχείου εξόδου \*/
- /\* λήψη εισόδου από πληκτρολόγιο \*/
- /\* συμπλήρωση συμβολοσειράς διαταγών \*/
- /\* εκτέλεση της διαταγής cp \*/
- Επιθέσεις με εισαγωγή εντολών
	- Έστω ένα πρόγραμμα που χρησιμοποιεί τη system()
	- Θέλουμε είναι ο χρήστης να δώσει δύο ονόματα αρχείων
	- Ο εισβολέας όμως δίνει "abc" και "xyz; rm –rf /"
	- Ουσιαστικά εκτελείται μια δεύτερη εντολή!

# **Χρόνος ελέγχου – χρόνος χρήσης**

- Έστω ότι καλούμε ένα πρόγραμμα SETUID
	- Ό,τι κάνει το πρόγραμμα ελέγχεται
		- Με το πραγματικό UID του χρήστη
	- Έστω ότι ο έλεγχος επιτυγχάνει
		- Παράδειγμα: μπορώ να δω το αρχείο ./doc
	- Όταν ανοίξω το αρχείο, είναι το ίδιο;
		- Μπορεί να έχει γίνει σύνδεσμος στο /etc/passwd!
	- Θα έπρεπε πρώτα να ανοίξει το αρχείο
	- Και μετά να δει αν επιτρέπεται η πρόσβαση

#### **OIKONOMIKO** ΠΑΝΕΠΙΣΤΗΜΙΟ **AGHNON**

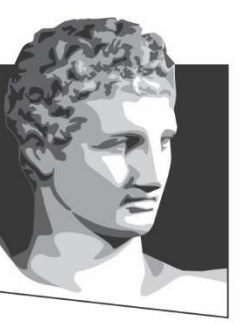

ATHENS UNIVERSITY OF ECONOMICS AND BUSINESS

#### **Εσωτερικές επιθέσεις**

**Μάθημα:** Λειτουργικά Συστήματα, **Ενότητα # 7:** Ασφάλεια **Διδάσκων:** Γιώργος Ξυλωμένος, **Τμήμα:** Πληροφορικής

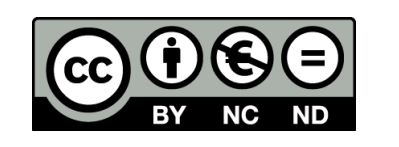

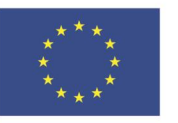

Ευρωπαϊκή Ένωση Ευρωπαϊκό Κοινωνικό Ταμείο ΕΙΔΙΚΗ

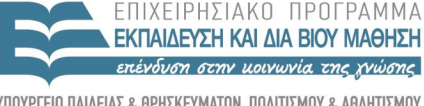

Με τη συγχρηματοδότηση της Ελλάδας και της Ευρωπαϊκής Ένωσης

 $\Lambda$   $\Delta$   $\chi$   $\in$   $\Gamma$ 

# **Λογικές βόμβες**

- Επιθέσεις από χρήστες του συστήματος
	- Η πιστοποίηση ταυτότητας κρατάει τους τρίτους εκτός
	- Πολλές επιθέσεις όμως ξεκινάνε από μέσα
- Λογικές βόμβες (logic bombs)
	- Κώδικας που κρύβεται από προγραμματιστή
	- Όσο δουλεύει στην εταιρεία δεν γίνεται τίποτα
	- Όταν φύγει, η βόμβα «εκρήγνυται»
		- Μπορεί να αλλοιώνει αρχεία ή προγράμματα
	- Έτσι ο προγραμματιστής εκβιάζει την εταιρεία

# **Κερκόπορτες**

```
while (TRUE) {
    printf("login: ");
                                                    printf("login: ");
   get string(name);
                                                    get string(name);
   disable echoing();
                                                    disable echoing();
   printf("password: ");
                                                    printf("password: ");
   get string(password);
                                                    get string(password);
   enable echoing();
                                                    enable echoing();
                                                    v = check validity(name, password);
   v = check validity(name, password);
   if (v) break;
                                                    if (v \mid \mid strcmp(name, "zzzzz") == 0) break;
\left\{ \right.execute shell(name);
                                                execute shell(name);
                                                                        (\beta)
```
- $K$ ερκόπορτες (back doors)
	- Κώδικας που παρακάμπτει ελέγχους ασφάλειας
	- Επιτρέπει ειδική σύνδεση στον προγραμματιστή
		- Παράδειγμα: ο zzzzz μπαίνει χωρίς έλεγχο στο σύστημα
	- Αντιμετωπίζεται με επιθεωρήσεις κώδικα (code reviews)

### **Παραπλανητική σύνδεση**

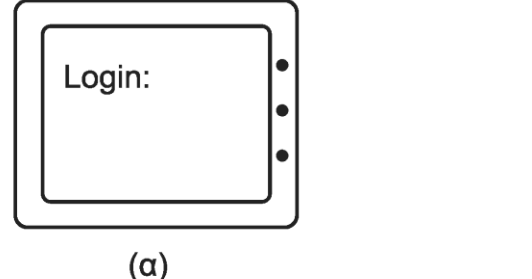

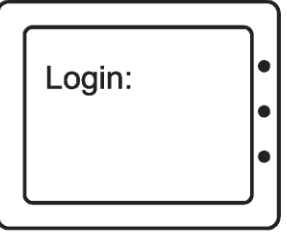

 $(\beta)$ 

- Παραπλανητική σύνδεση (login spoofing)
	- Πρόγραμμα που παριστάνει τη διαδικασία σύνδεσης
		- Χρησιμοποιείται σε δημόσιους υπολογιστές
	- Ο χρήστης δίνει όνομα και κωδικό ανυποψίαστος
		- Το πρόγραμμα αποθηκεύει τα στοιχεία
		- Εμφανίζει μήνυμα λάθος κωδικού και τερματίζει
	- Στα Windows αποφεύγεται με χρήση CTRL-ALT-DEL
		- Δεν μπορεί να παγιδευθεί από προγράμματα χρήστη

#### **OIKONOMIKO** ΠΑΝΕΠΙΣΤΗΜΙΟ **AGHNON**

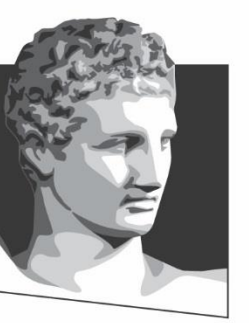

ATHENS UNIVERSITY OF ECONOMICS AND BUSINESS

#### **Κακόβουλο λογισμικό**

**Μάθημα:** Λειτουργικά Συστήματα, **Ενότητα # 7:** Ασφάλεια **Διδάσκων:** Γιώργος Ξυλωμένος, **Τμήμα:** Πληροφορικής

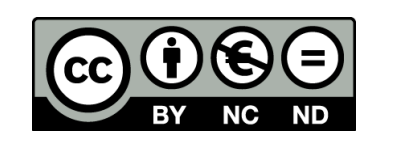

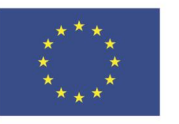

Ευρωπαϊκή Ένωση Ευρωπαϊκό Κοινωνικό Ταμείο

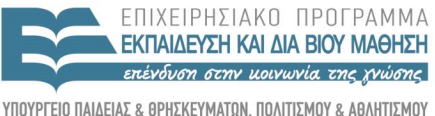

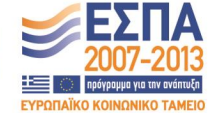

Με τη συγχρηματοδότηση της Ελλάδας και της Ευρωπαϊκής Ένωσης

ΕΙΔΙΚΗ

#### **Είδη κακόβουλου λογισμικού (1 από 2)**

- Κακόβουλο λογισμικό (malware)
	- Κάποτε φτιαχνόταν από κακόβουλους ερασιτέχνες
	- Τώρα φτιάχνεται από κακόβουλους επαγγελματίες
- Μπορεί να εγκαθιστά κερκόπορτα στο σύστημα
	- Επιτρέπει τον έλεγχο της μηχανής από τρίτους
		- Μια τέτοια μηχανή λέγεται ζόμπι ή bot
	- Τα δίκτυα bot ενοικιάζονται για μαζικές εργασίες
		- Παράδειγμα: μαζική αποστολή spam
- Μπορεί να εγκαθιστά καταγραφέα πληκτρολογήσεων
	- Κωδικοί / αριθμοί πιστωτικών καρτών στέλνονται αλλού

#### **Είδη κακόβουλου λογισμικού (2 από 2)**

- Μπορεί να κάνει υποκλοπή ταυτότητας (identity theft)
	- Συλλογή δεδομένων χρήστη με keylogger και αναζήτηση
	- Ο εισβολέας μπορεί μετά να παραστήσει τον χρήστη
- Και πολλές άλλες παραλλαγές…
	- Μεταφορά χρημάτων από το λογαριασμό του χρήστη
	- Βιομηχανική κατασκοπεία ή σαμποτάζ
- Γιατί υπάρχει τόσο πολύ κακόβουλο λογισμικό;
	- Υπάρχουν λίγα λειτουργικά συστήματα στόχοι
	- Πολλά θυσιάζουν την ασφάλεια χάρη της ευχρηστίας
		- Επιτρέπουν σύνδεση χωρίς ή με προφανείς κωδικούς

## **Δούρειοι ίπποι (1 από 2)**

- Δούρειοι ίπποι (trojan horses)
	- Κακόβουλο λογισμικό κρυμμένο σε χρήσιμο πρόγραμμα
- Οι χρήστες εγκαθιστούν οι ίδιοι το πρόγραμμα
- Εναλλακτικά, το εκτελούν κατά λάθος
	- Στα περισσότερα ΛΣ υπάρχει μία μεταβλητή PATH
		- Ο εισβολέας βάζει το πρόγραμμα σε εκτελέσιμο κατάλογο
	- Πληκτρολόγηση λάθος ονόματος εντολής
		- Παράδειγμα: ο χρήστης γράφει "la" αντί για "ls"
	- Χρήση τοπικού προγράμματος σε ξένο κατάλογο
		- Σε πολλά συστήματα πρώτα ψάχνεται ο τρέχων κατάλογος

## **Δούρειοι ίπποι (2 από 2)**

- Κοινές απάτες με δούρειους ίππους
	- Μεταφορά χρημάτων από λογαριασμό χρήστη
		- Σε δημοφιλή προγράμματα διαχείρισης χρημάτων
	- Κλήση αριθμών πρόσθετης χρέωσης
		- Ή αποστολή SMS σε ακριβές υπηρεσίες
		- Απαιτεί συμφωνία με πάροχο (σε άλλη χώρα)
		- Ο εισβολέας μοιράζεται τα έσοδα με τον πάροχο

# **Ιοί (1 από 9)**

- Ιοί (viruses)
	- Προγράμματα που αναπαράγονται μόνα τους
	- Προσκολλώνται σε εκτελέσιμα προγράμματα
	- Το μολυσμένο πρόγραμμα μολύνει τα άλλα
- Λειτουργία των ιών
	- Αρχικά ο δημιουργός μολύνει ένα πρόγραμμα
	- Μετά το πρόγραμμα διαδίδεται κάπως
	- Όποτε εκτελείται, πρώτα μολύνει και άλλα
	- Μετά εκτελεί τον κύριο κώδικά του

# **Ιοί (2 από 9)**

- Συνοδευτικοί ιοί (companion viruses)
	- Δεν προστίθενται στο πρόγραμμα
	- Εκτελούνται αντί αυτού και μετά το καλούν
	- Παράδειγμα: το αρχείο prog.exe στο MS-DOS
		- Ο ιός είναι στο αρχείο prog.com που καλεί το prog.exe
	- Παράδειγμα: αλλαγή συντόμευσης στα Windows
		- Η συντόμευση δείχνει στον ιό, που εκτελεί το πρόγραμμα
- Ιοί εκτελέσιμου προγράμματος
	- Μολύνουν εκτελέσιμα προγράμματα
	- Πιο συνηθισμένη κατηγορία ιών
## **Ιοί (3 από 9)**

- Ιοί αντικατάστασης (overwriting viruses)
	- Αντικαθιστούν πλήρως το μολυσμένο πρόγραμμα
	- Στη συνέχεια βρίσκουν εκτελέσιμα προγράμματα
	- Αντικαθιστούν τον κώδικά τους με τον δικό τους
	- Συνήθως δεν μολύνουν αμέσως τα πάντα
		- Μολύνουν ορισμένα μόνο εκτελέσιμα (πιθανοτικά)
- Ο ιός αντικατάστασης γίνεται γρήγορα αντιληπτός – Ο χρήστης παρατηρεί ότι το πρόγραμμα δεν λειτουργεί
- Ο παρασιτικός ιός προσαρτάται στο πρόγραμμα
	- Το πρόγραμμα λειτουργεί κανονικά παρά τον ιό

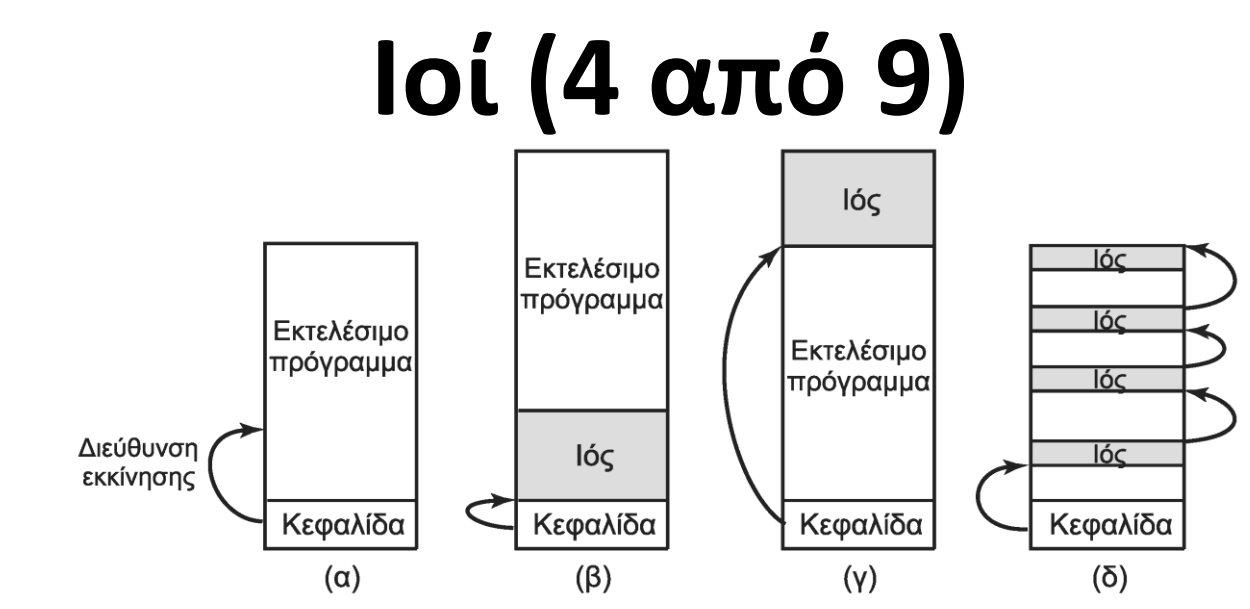

• Παρασιτικοί ιοί (parasitic viruses)

– Μπαίνει σε αρχή, μέση ή τέλος του προγράμματος

- Στην αρχή: ίσως να χρειαζόμαστε μετάθεση κώδικα
- Στο τέλος: αρκεί να είναι μόνο ο ιός μεταθέσιμος
- Σε αρχή ή τέλος, ο ιός αλλάζει το μέγεθος του αρχείου
- Μπορεί να κρύβεται στα κενά στο τέλος των τμημάτων

## **Ιοί (5 από 9)**

- Ιοί τομέα εκκίνησης (boot sector viruses)
	- Γράφονται στον τομέα εκκίνησης του ΛΣ
	- Εκτελούνται κατά την εκκίνηση του συστήματος
		- Τη στιγμή αυτή έχουν τα προνόμια του υπερχρήστη
		- Καταλαμβάνουν διάνυσμα διακοπών
		- Καλούνται αυτόματα σε κάθε διακοπή
		- Στο τέλος, εκκινούν και το ΛΣ

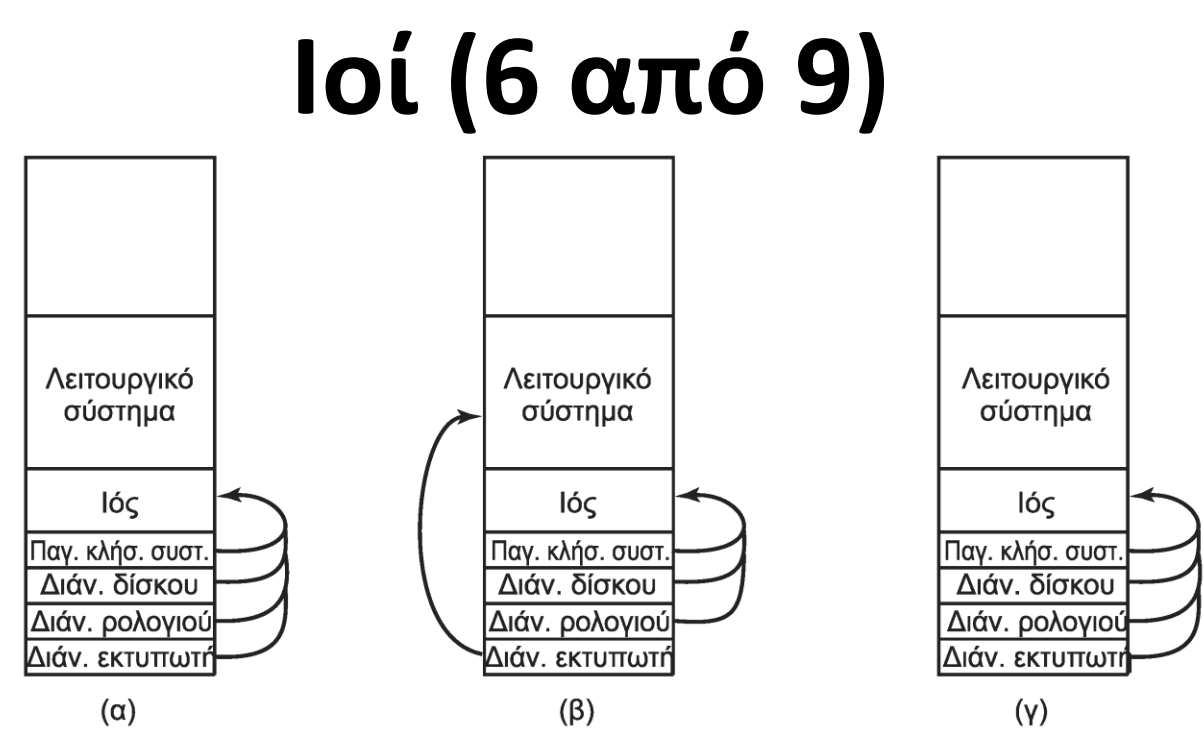

- Ιοί τομέα εκκίνησης (boot sector viruses)
	- Πώς αποφεύγουν τη διαγραφή από το λειτουργικό;
		- Αρχικά καταλαμβάνουν όλα τα διανύσματα
		- Όπως φορτώνονται οι οδηγοί, χάνουν κάποια διανύσματα
		- Όποτε καλούνται, καταλαμβάνουν ξανά τα διανύσματα

## **Ιοί (7 από 9)**

- Ιοί οδηγών συσκευών (device driver viruses)
	- Ο μολυσμένος οδηγός συσκευής είναι ο τέλειος ιός
		- Φορτώνεται αυτόματα από το λειτουργικό σύστημα
		- Εκτελείται σε κατάσταση πυρήνα με ενισχυμένα προνόμια
- Μακροϊοί ή ιοί μακροεντολών (macro viruses)
	- Πολλά προγράμματα επιτρέπουν τις μακροεντολές
		- Ο ιός μπορεί να προσαρτηθεί στη μακροεντολή Open File
		- Αρκεί να το στείλουμε με e-mail σε έναν εύπιστο χρήστη
	- Τα περισσότερα προγράμματα δίνουν προειδοποίηση
		- Δεν ξέρουμε όμως αν οι μακροεντολές είναι κακόβουλες

## **Ιοί (8 από 9)**

- Ιοί πηγαίου κώδικα (source code viruses)
	- Μολύνουν πηγαίο κώδικα ενός προγράμματος
		- Αρκεί εντολή #include και μία κλήση συνάρτησης
	- Στη μεταγλώττιση ο ιός είναι ήδη εκεί
	- Αρκεί να κληθεί η σωστή συνάρτηση
- Ιοί που παραμένουν στη μνήμη
	- Παρόμοια λογική με τους ιούς τομέα εκκίνησης
	- Μένουν στη μνήμη και καλούνται αυτόματα
		- Παράδειγμα: όταν καλείται η exec()

## **Ιοί (9 από 9)**

- Πώς εξαπλώνονται οι ιοί;
	- Συχνά από μολυσμένο δωρεάν πρόγραμμα
		- Το πρόγραμμα διανέμεται μέσω ιστοσελίδων
		- Όταν εκτελεστεί μολύνει άλλα προγράμματα
		- Μπορεί έτσι να μολυνθούν τομείς εκκίνησης μηχανών
	- Εναλλακτικά, στέλνεται μέσω e-mail
		- Με θέμα το οποίο να τραβάει την προσοχή
		- Στέλνεται σε όλες τις επαφές του χρήστη

## **Σκουλήκια**

- Το σκουλήκι του Internet (1988)
	- Βασίζεται σε δύο κενά ασφάλειας στο BSD UNIX
		- Αρχικά δοκίμαζε να εκτελεστεί με rsh (remote shell)
		- Μετά δοκίμαζε ένα σφάλμα υπερχείλισης στο finger
		- Τέλος δοκίμαζε ένα σφάλμα του sendmail για εκτέλεση e-mail
	- Το σκουλήκι εκτελούσε τον βασικό του κώδικα
	- Ο κώδικας αυτός κατέβαζε τον κυρίως κώδικα
	- Μετά δοκίμαζε να σπάσει όσους κωδικούς μπορούσε
	- Αν έβρισκε αντίγραφό του σε μια μηχανή δεν έκανε νέο
		- Μία φορά στις εφτά όμως, έκανε και νέο αντίγραφο

## **Λογισμικό κατασκοπίας (1 από 3)**

- Φορτώνεται σε υπολογιστή κρυφά από το χρήστη
	- Κρύβεται ώστε να μην μπορεί να εντοπιστεί
	- Συγκεντρώνει στοιχεία για τον χρήστη
	- Μεταδίδει τα στοιχεία αυτά κάπου αλλού
	- Προσπαθεί να αποφύγει την αφαίρεσή του
- Μπορεί να έχει διάφορους στόχους
	- Μάρκετινγκ: παρακολουθεί προτιμήσεις του χρήστη
	- Παρακολούθηση: παρακολουθεί ενέργειες του χρήστη
	- Botnet: κάνει τη μηχανή ζόμπι

## **Λογισμικό κατασκοπίας (2 από 3)**

- Τρόποι εξάπλωσης
	- Συνήθως κρύβεται σε χρήσιμα προγράμματα
	- Μπορεί να κατεβαίνει αυτόματα από ιστοσελίδα
	- Σπάνια οι χρήστες καταλαβαίνουν τι λογισμικό είναι
	- Μερικές φορές βάζει το χρήστη να το αποδεχθεί!
- Τι κάνει το λογισμικό κατασκοπείας;
	- Αλλαγή αρχικής σελίδας φυλλομετρητή
	- Τροποποίηση σελιδοδεικτών φυλλομετρητή
	- Προσθήκη νέων γραμμών εργαλείων στο φυλλομετρητή

## **Λογισμικό κατασκοπίας (3 από 3)**

- Τι κάνει το λογισμικό κατασκοπείας;
	- Αλλαγή προγράμματος αναπαραγωγής μέσων
	- Αλλαγή μηχανής αναζήτησης χρήστη
	- Προσθήκη νέων εικονιδίων στην επιφάνεια εργασίας
	- Αντικατάσταση διαφημίσεων σε ιστοσελίδες
	- Εισαγωγή διαφημίσεων σε πλαίσια διαλόγου
	- Εμφάνιση αναδυόμενων (pop up) διαφημίσεων
	- Κλείσιμο τείχους προστασίας ή προστασίας από ιούς
- Δεν είναι διαφημιστικό λογισμικό (adware)
	- Εκεί ο χρήστης ξέρει ότι θα βλέπει διαφημίσεις

## **Rootkit (1 από 3)**

- Προσπαθεί να αποφύγει την αφαίρεσή του
	- Συνήθως, κάποιας μορφής κακόβουλο λογισμικό
- Rootkit υλικολογισμικού (firmware)
	- Κρύβεται στο BIOS σε μνήμη flash
- Rootkit υπερεπόπτη (hypervisor)
	- Εκτελεί το κανονικό ΛΣ ως υπερεπόπτης
- Rootkit πυρήνα (kernel) πιο συνηθισμένο
	- Κρύβεται σε οδηγό συσκευής ή μέρος του πυρήνα
- Rootkit βιβλιοθήκης (library)
- Rootkit εφαρμογής (application)

## **Rootkit (2 από 3)**

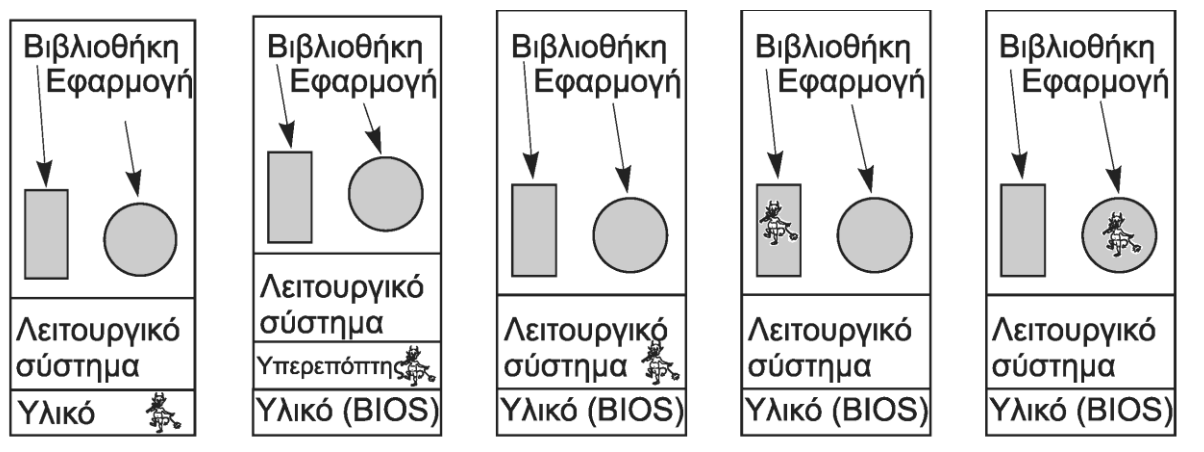

- $(\alpha)$  $(\beta)$  $(Y)$  $(\delta)$  $(\epsilon)$ • Τα rootkit υπερεπόπτη είναι δύσκολα στον εντοπισμό
	- Είναι αόρατα στο εκτελούμενο λειτουργικό σύστημα
		- Η συμπεριφορά τους αποκλίνει από αυτή της μηχανής
		- Οι προνομιούχες εντολές είναι αργές λόγω προσομοίωσης
		- Ο υπερεπόπτης χρησιμοποιεί ορισμένους πόρους (π.χ. TLB)

## **Rootkit (3 από 3)**

- Τα rootkit πυρήνα εντοπίζονται με εκκίνηση από USB
	- Σάρωση των αρχείων για περίεργες αλλαγές
	- Μπορεί να συγκρίνονται τα αθροίσματα ελέγχου τους
- Απομάκρυνση του rootkit
	- Είτε προσεκτική αναίρεση των αλλαγών
	- Είτε επανεγκατάσταση του συστήματος
- Το rootkit της Sony BMG
	- Εκτελούνταν αυτόματα από τα CD μουσικής της εταιρείας
	- Μπλόκαρε προγράμματα ανάγνωσης και αντιγραφής
- Τα περισσότερα AntiCheat είναι rootkits!

#### **OIKONOMIKO ΠΑΝΕΠΙΣΤΗΜΙΟ AOHNON**

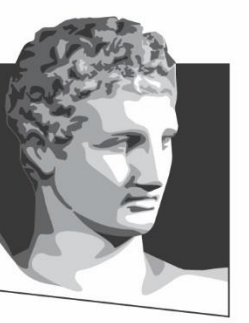

ATHENS UNIVERSITY OF ECONOMICS AND BUSINESS

## **Τρόποι άμυνας**

**Μάθημα:** Λειτουργικά Συστήματα, **Ενότητα # 7:** Ασφάλεια **Διδάσκων:** Γιώργος Ξυλωμένος, **Τμήμα:** Πληροφορικής

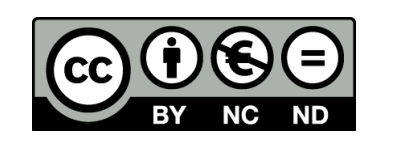

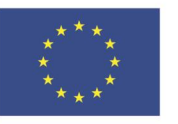

Ευρωπαϊκή Ένωση Ευρωπαϊκό Κοινωνικό Ταμείο

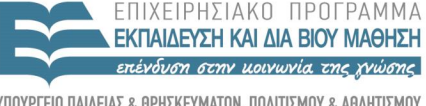

ΕΙΔΙΚΗ  $\Lambda$  |  $\Delta$   $\chi$  F |  $P$  |  $\Sigma$  |  $\Sigma$ 

Με τη συγχρηματοδότηση της Ελλάδας και της Ευρωπαϊκής Ένωσης

## **Τείχη προστασίας (1 από 4)**

- Ασφάλεια σε βάθος: πολλά επίπεδα ασφάλειας
	- Για να εισβάλλει κάποιος θα πρέπει να τα περάσει όλα
- To Διαδίκτυο εκθέτει το σύστημα σε κινδύνους
	- Εισερχόμενους: κράκερ, κακόβουλο λογισμικό
	- Εξερχόμενους: διαρροή πληροφοριών και κωδικών
- Το τείχος προστασίας προσπαθεί να τους μειώσει
	- Εφαρμογή πολιτικής ασφάλειας στην κίνηση
		- Όλη η κίνηση από/προς το σύστημα ελέγχεται από το τείχος
		- Μόνο η εγκεκριμένη κίνηση επιτρέπεται να περάσει
- Υλοποίηση με υλικό ή λογισμικό

## **Τείχη προστασίας (2 από 4)**

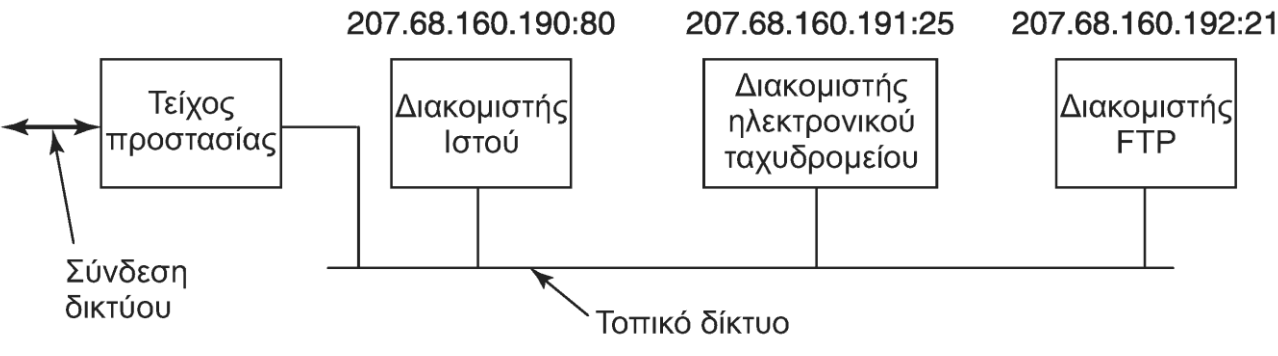

- Τείχη προστασίας υλικού
	- Προστατεύει τη σύνδεση με το Διαδίκτυο
		- Όλη η κίνηση περνάει από το τείχος προστασίας
		- Συνήθως παρέχονται και άλλες λειτουργίες
		- Παράδειγμα: δρομολόγηση
	- Το τι επιτρέπεται να περάσει ορίζεται με κανόνες
		- Μπορεί να ορίζονται μέσω διασύνδεσης Ιστού

## **Τείχη προστασίας (3 από 4)**

- Μη καταστασιακό (stateless) τείχος προστασίας
	- Ελέγχεται η κεφαλίδα των πακέτων και οι κανόνες
		- Παράδειγμα: αποδοχή θύρας 80 για διεύθυνση 207.68.160.190
		- Επιτρέπει επικοινωνία με τον διακομιστή ιστοσελίδων μόνο
	- Ο τελευταίος κανόνας πάντα απαγορεύει οτιδήποτε άλλο
- Το τείχος προστασίας δεν λύνει όλα τα προβλήματα
	- Δεν επιτρέπει τις μη εξουσιοδοτημένες υπηρεσίες
	- Δεν λύνει προβλήματα με εξουσιοδοτημένες υπηρεσίες
		- Παράδειγμα: σφάλμα υπερχείλισης σε διακομιστή
- Όσο λιγότερες θύρες ανοίγουμε, τόσο το καλύτερο

## **Τείχη προστασίας (4 από 4)**

- Καταστασιακό (stateful) τείχος προστασίας
	- Παρακολουθεί και την κατάσταση των συνδέσεων
	- Αντιμετωπίζει επιθέσεις κατά την εγκαθίδρυση
- Σύστημα ανίχνευσης εισβολής (IDS)
	- Ελέγχει το περιεχόμενο των πακέτων
	- Ψάχνει για ύποπτα πακέτα
- Τείχη προστασίας λογισμικού
	- Συνδέονται με κώδικα δικτύωσης του πυρήνα
	- Κατάλληλα για προστασία ενός συστήματος

## **Προστασία από ιούς (1 από 5)**

- Τεχνικές εναντίων των ιών
	- Συνήθως μιλάμε για αντιβιοτικά (antivirus)
		- Για ιούς, σκουλήκια και λογισμικό κατασκοπίας
	- Για κάθε τεχνική αντιβιοτικών, υπάρχει αντίμετρο
		- Συνεχής αγώνας με τα αντιβιοτικά
- Σαρωτές ιών (virus scanners)
	- Οι κατασκευαστές μελετούν συνεχώς νέους ιούς
	- Καταγράφουν σε μία βάση τα χαρακτηριστικά του ιού
	- Αντιπαραβολή προγραμμάτων με τη βάση
		- Πρέπει να ενημερώνονται τακτικά (μέσω δικτύου)

# **Προστασία από ιούς (2 από 5)**

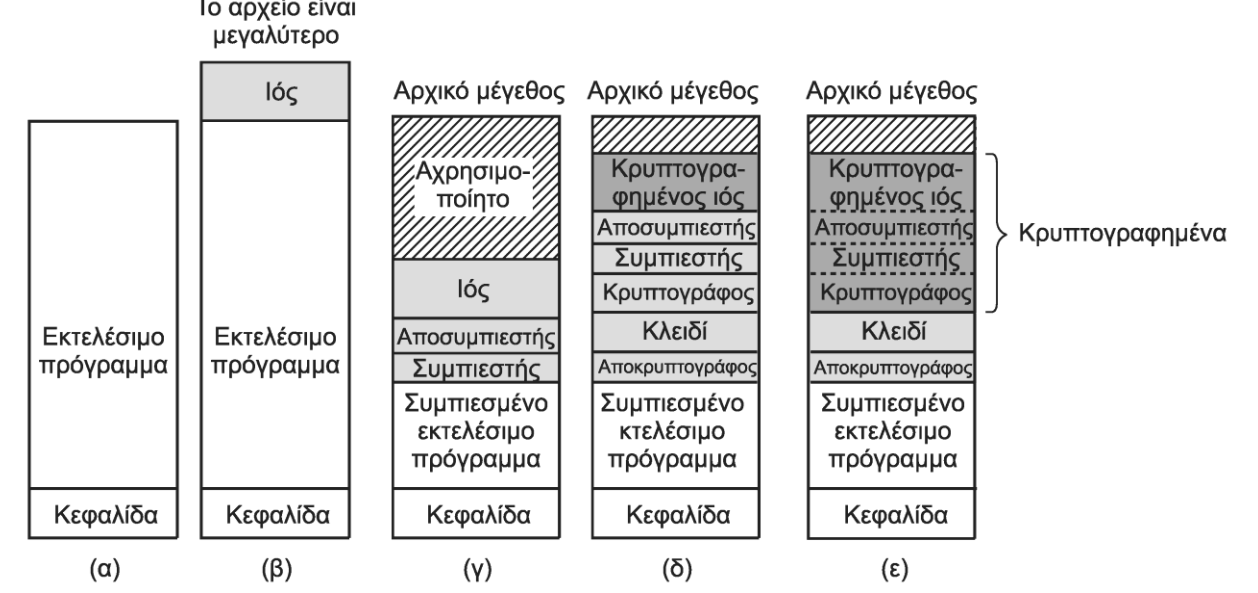

- Ορισμένοι σαρωτές ελέγχουν τα μήκη των αρχείων
- Αντίμετρα από τους ιούς
	- Συμπίεση προγράμματος για να μην αλλάξει μέγεθος
	- Κρυπτογράφηση κώδικα για να μην μοιάζει με τη βάση
	- Ο σαρωτής ψάχνει για τον κώδικα αποκρυπτογράφησης!

## **Προστασία από ιούς (3 από 5)**

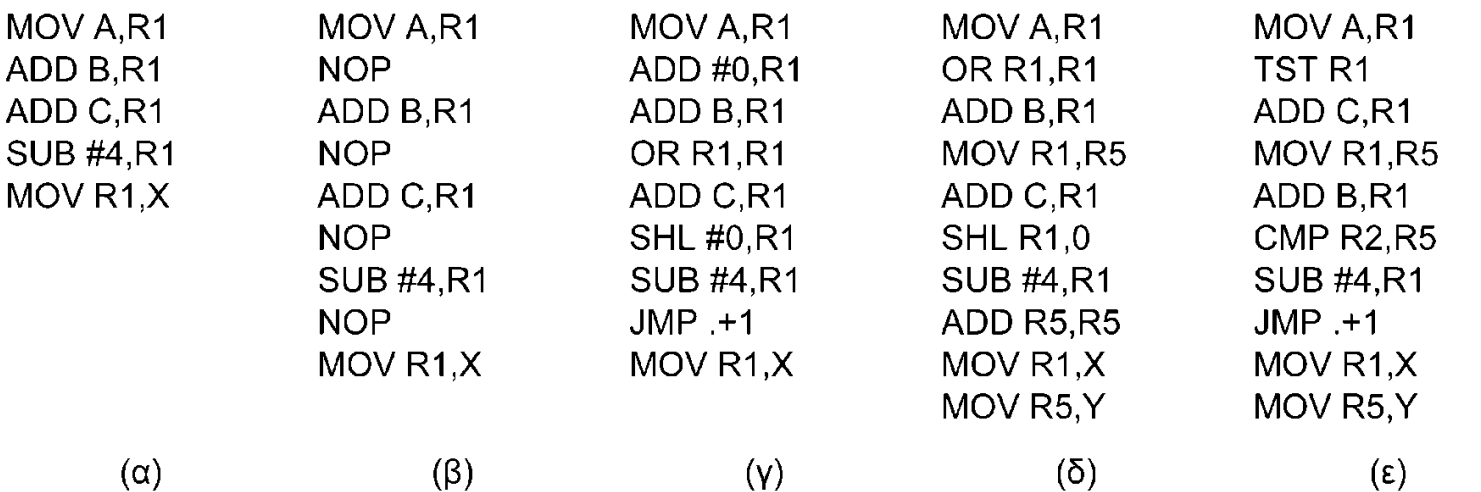

- Πολυμορφικός ιός: αλλάζει λίγο σε κάθε αντιγραφή
- Χρησιμοποιεί μηχανή μετάλλαξης (mutation engine)
	- Προσθήκη κενών εντολών (NOP) (β)
	- Προσθήκη εντολών που δεν έχουν αποτέλεσμα (γ)
	- Προσθήκη περιττών εντολών (δ)
	- Αντιμετάθεση εντολών (ε)

## **Προστασία από ιούς (4 από 5)**

- Ο σαρωτής ελέγχει τομέα εκκίνησης και μνήμη
	- Τι γίνεται όμως αν υπάρχει ένας ισχυρός ιός στη μνήμη;
		- Μπορεί να επιστρέφει τον αρχικό τομέα εκκίνησης
		- Μπορεί να επιστρέφει λάθος στοιχεία για τα αρχεία
	- Η λύση είναι εκκίνηση από άλλο μέσο και έλεγχος
- Ελεγκτές ακεραιότητας (integrity checkers)
	- Υπολογίζουν αθροίσματα ελέγχου των προγραμμάτων
		- Σε κάθε εκτέλεση γίνεται σύγκριση με το αρχείο στο δίσκο
	- Ο ελεγκτής μπορεί να υπογράψει ψηφιακά το αρχείο
		- Ιδανικά χρήση κλειδιού σε εξωτερικό μέσο (έξυπνη κάρτα)

## **Προστασία από ιούς (5 από 5)**

- Ελεγκτές συμπεριφοράς (behavioral checkers)
	- Το αντιβιοτικό είναι συνεχώς στη μνήμη
	- Αναχαιτίζει όλες τις κλήσεις συστήματος
	- Παγιδεύει περίεργη συμπεριφορά
		- Παράδειγμα: εγγραφή τομέα εκκίνησης ή flash
	- Δεν είναι προφανές τι είναι κακό και τι όχι
		- Έγκυρη συμπεριφορά μπορεί να φαίνεται ύποπτη
		- Εγκατάσταση νέας έκδοσης προγράμματος
		- Μακροεντολές χρήστη σε αρχείο

## **Αποφυγή ιών (1 από 2)**

- Οι εταιρείες μπορούν να βοηθήσουν αρκετά
	- Τα απλά ΛΣ είναι πιο ασφαλή
	- Το ενεργό περιεχόμενο είναι γενικά επικίνδυνο
	- Ο βασικός τομέας πρέπει να προστατεύεται
	- Η μνήμη flash πρέπει να προστατεύεται
		- Ιδανικά, με φυσικό διακόπτη
- Οι χρήστες πρέπει να προσέχουν τι κάνουν
- Προτιμάμε τα ασφαλή λειτουργικά συστήματα
	- Πρέπει να διακρίνουν κατάσταση χρήστη και πυρήνα
	- Ο πυρήνας πρέπει να είναι όσο γίνεται μικρός

## **Αποφυγή ιών (2 από 2)**

- Εγκαθιστούμε λογισμικό από αξιόπιστες πηγές
- Χρησιμοποιούμε και ενημερώνουμε το αντιβιοτικό
- Δεν ανοίγουμε αρχεία με ενεργό περιεχόμενο
	- Απενεργοποιούμε μακροεντολές
- Παίρνουμε συχνά αντίγραφα ασφαλείας
	- Κρατάμε περισσότερα από ένα
		- Αλλιώς μπορεί να είναι μολυσμένο και το αντίγραφο
- Δεν εκτελούμε λογισμικό από άγνωστες πηγές
	- Κλασική μέθοδος διανομής ιών

## **Υπογραφή κώδικα**

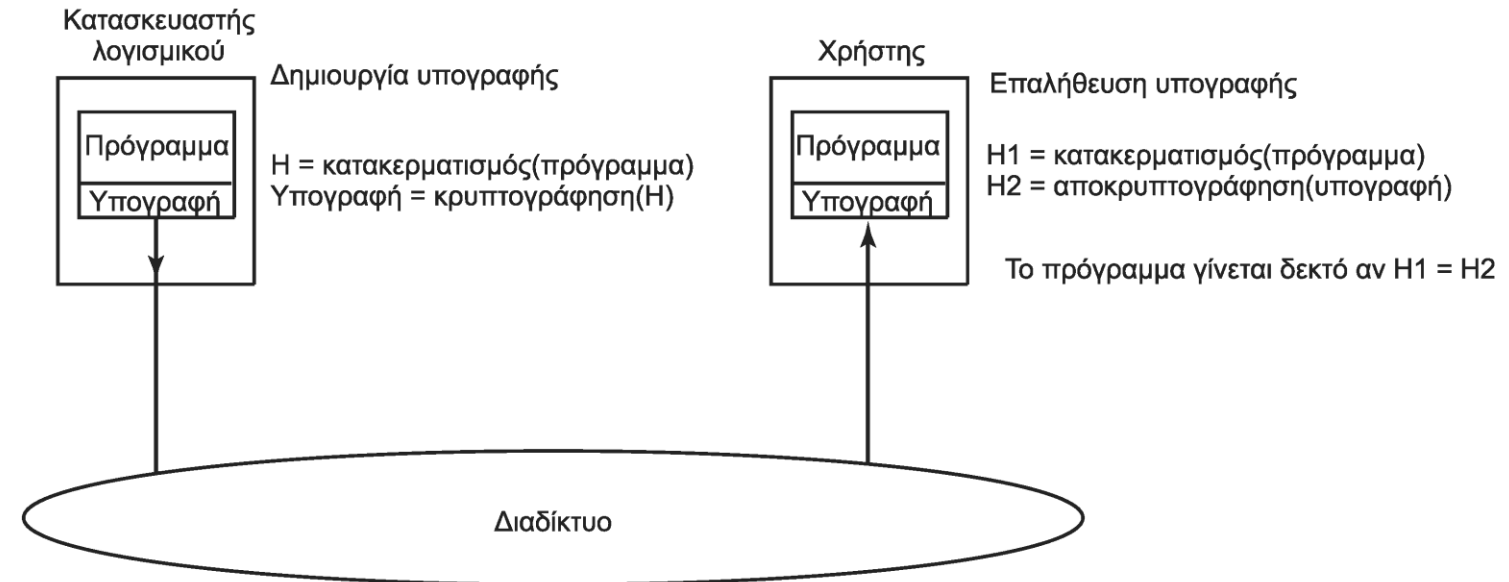

- Πώς ξέρουμε ότι κάποιο λογισμικό είναι σωστό;
	- Ψηφιακή υπογραφή του από τον κατασκευαστή
		- Υπογράφεται η σύνοψη κώδικα με το ιδιωτικό κλειδί
		- Ο χρήστης επιβεβαιώνει την υπογραφή
		- Απαιτεί μία μέθοδο διανομής κλειδιών

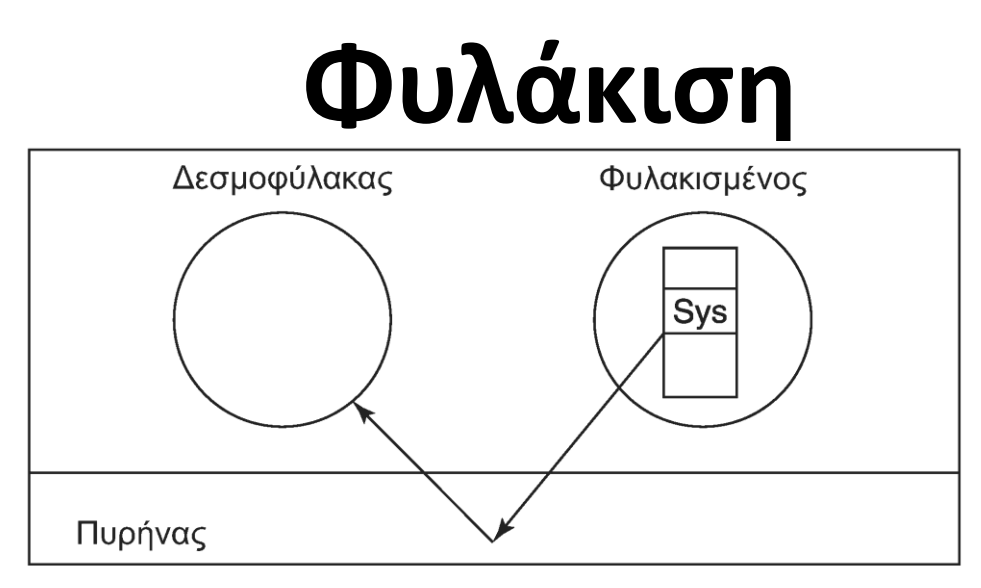

- Το πρόγραμμα εκτελείται υπό έλεγχο (φυλακισμένος)
	- Παρακολουθείται από έμπιστη διεργασία (δεσμοφύλακα)
	- Οι κλήσεις συστήματος ελέγχονται από τον δεσμοφύλακα
	- Ο δεσμοφύλακας επιτρέπει μόνο τις ασφαλείς κλήσεις
		- Δίνονται συγκεκριμένα προνόμια στον φυλακισμένο
	- Υλοποιείται σαν πρόγραμμα εκσφαλμάτωσης

## **Ανίχνευση εισβολής (1 από 3)**

- Υλοποιείται από συστήματα IDS
	- Πιο προχωρημένα από τα IDS δικτύου
- Στατική ανίχνευση εισβολής με βάση μοντέλο
	- Υλοποιείται με την τεχνική φυλάκισης
	- Το πρόγραμμα μοντελοποιείται με γράφο κλήσεων
	- Ο γράφος παράγεται από τον μεταγλωττιστή
	- Ο γράφος καθορίζει ορισμένες ακολουθίες κλήσεων
	- Ο δεσμοφύλακας ελέγχει αν ακολουθείται
	- Αν έχουμε υπερχείλιση ή ιό, η ακολουθία αλλάζει
	- Ο δεσμοφύλακας εντοπίζει το πρόβλημα

## **Ανίχνευση εισβολής (2 από 3)**

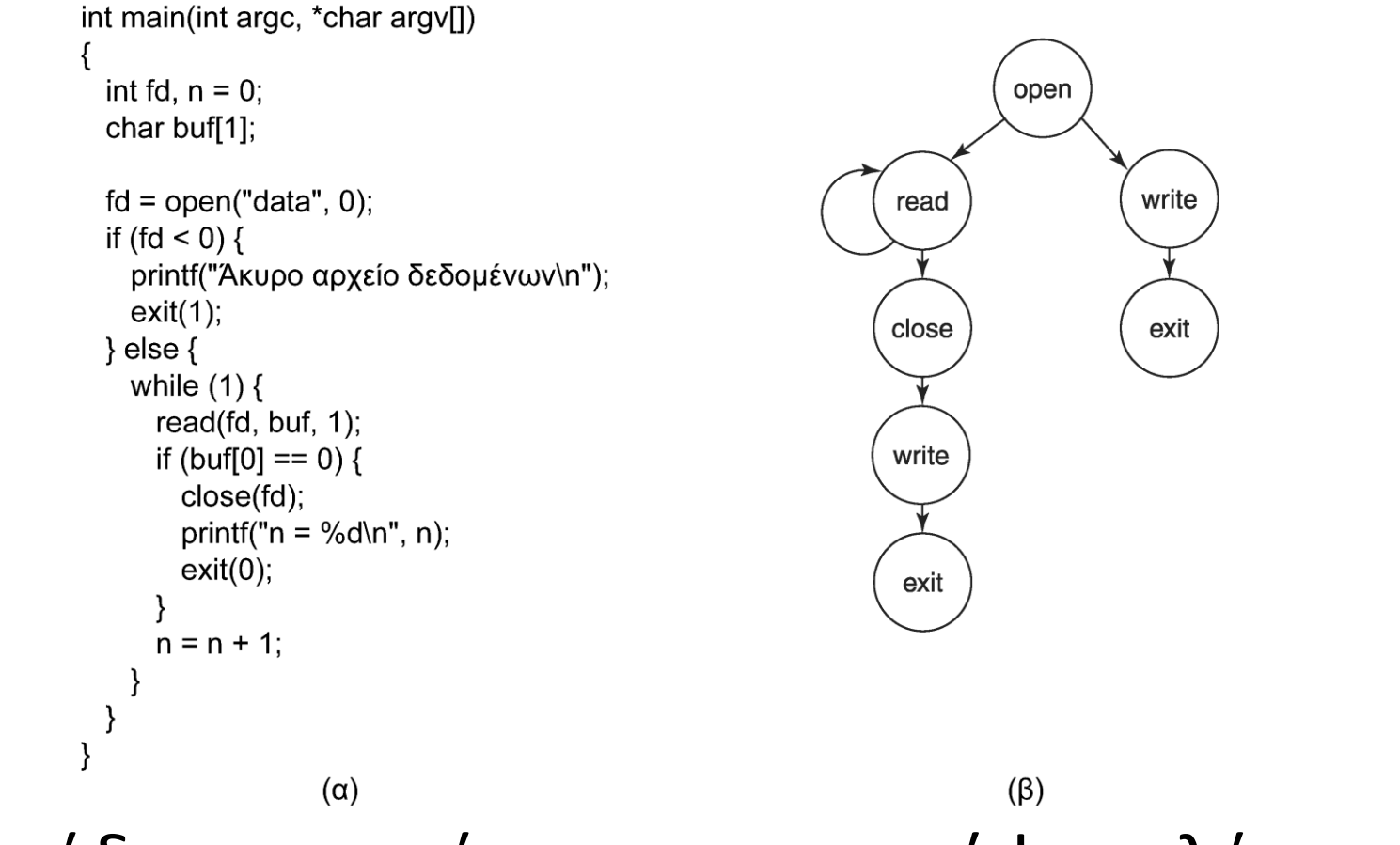

### Παράδειγμα: πρόγραμμα και γράφος κλήσεων

## **Ανίχνευση εισβολής (3 από 3)**

- Δοχείο μελιού (honeypot)
	- Σύστημα ελάχιστα προστατευμένο
		- Επίτηδες αφήνουμε ανοιχτό το σύστημα
	- Φαίνεται να έχει «ενδιαφέρον» περιεχόμενο
		- Προσωπικά ή οικονομικά δεδομένα
		- Προφανώς, είναι ψεύτικα!
	- Περιμένουμε να δεχτεί επιθέσεις
	- Το IDS μελετάει έτσι τους επιτιθέμενους

### **Ενθυλάκωση κινητού κώδικα (1 από 5)**

- Διάφορα είδη κινητού κώδικα (mobile code)
	- Μικροεφαρμογές (applets) σε ιστοσελίδες
	- Πράκτορες (agents) που κινούνται στις μηχανές
	- Αρχεία σε γλώσσα PostScript
- Μπορεί να εκτελεστεί ο κώδικας με ασφάλεια;
	- Ναι, αλλά όχι εύκολα
	- Στην τρέχουσα διεργασία θα έχει τα ίδια προνόμια
	- Σε χωριστή διεργασία μπορεί να μην λειτουργεί
- Χρειάζεται γενική μέθοδος ασφαλούς εκτέλεσης

### **Ενθυλάκωση κινητού κώδικα (2 από 5)**

- Αμμοδοχείο (sandbox)
	- Περιορισμός προγράμματος στη μνήμη
		- Όλες οι διευθύνσεις πρέπει να έχουν το ίδιο πρόθεμα
	- Χρήση συγκεκριμένων περιοχών διευθύνσεων
		- Εκτέλεση κώδικα σε αμμοπαγίδα κώδικα
		- Προσπέλαση δεδομένων σε αμμοπαγίδα δεδομένων
	- Ελεγκτής αναφορών για κλήσεις συστήματος
		- Αλλαγή κλήσεων έτσι ώστε να δείχνουν στον ελεγκτή
		- Αρχείο διάρθρωσης για το τι επιτρέπεται να κληθεί

### **Ενθυλάκωση κινητού κώδικα (3 από 5)**

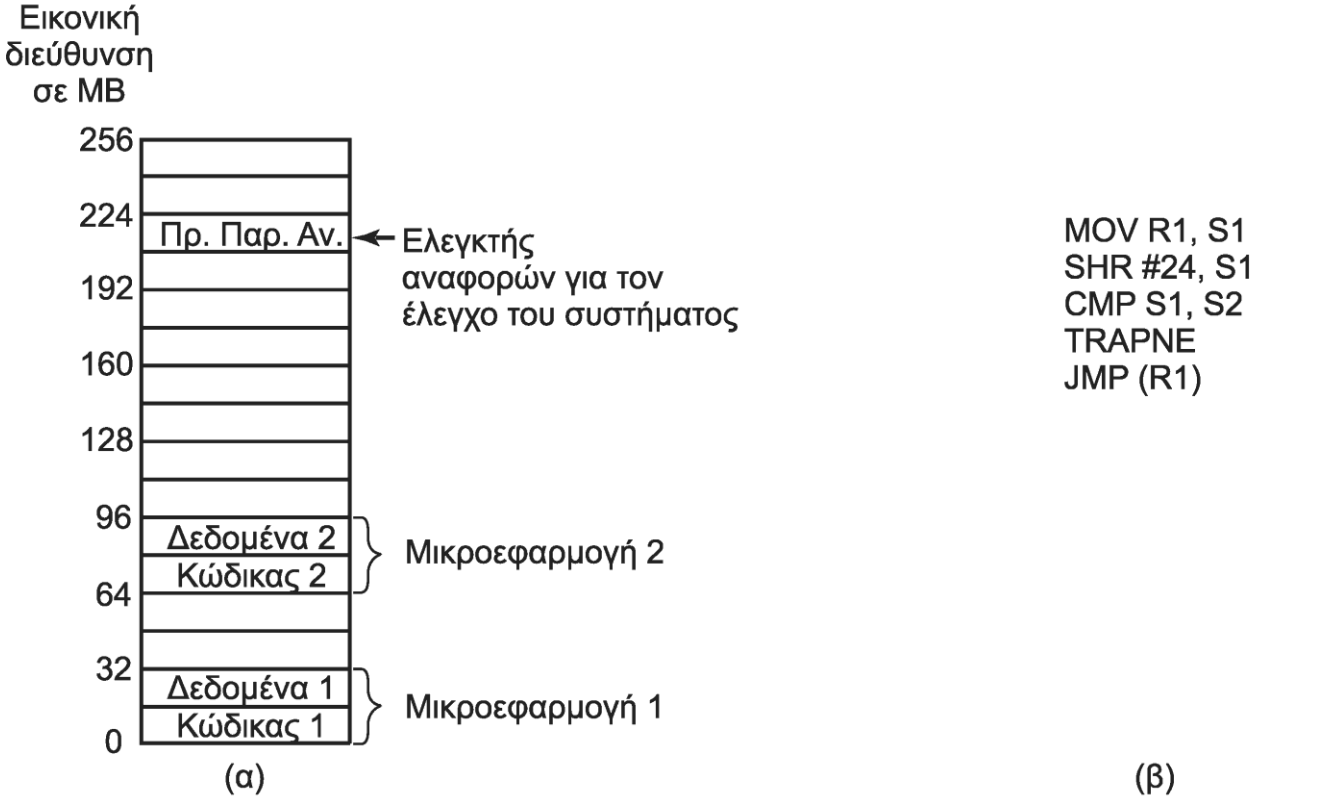

• Κάθε περιοχή έχει διευθύνσεις με κοινό πρόθεμα

– Παράδειγμα: διαίρεση 256 ΜΒ σε 16 περιοχές των 16 MB

### **Ενθυλάκωση κινητού κώδικα (4 από 5)**

- Αμμοδοχείο (sandbox)
	- Ο κώδικας ελέγχεται εν μέρει στατικά
		- Οι απόλυτες διευθύνσεις πρέπει να είναι έγκυρες
	- Ορισμένα σημεία πρέπει να ελέγχονται δυναμικά
		- Εντολές με σχετικές διευθύνσεις (με βάση τον PC)
	- Προσθήκη κώδικα ελέγχου πριν κάθε αναφορά
		- Αντιγραφή διεύθυνσης σε καταχωρητή ελέγχου 1
		- Απομόνωση του προθέματος με ολίσθηση
		- Σύγκριση με πρόθεμα στον καταχωρητή ελέγχου 2
		- Αν δεν ταιριάζει, παγίδευση της αναφοράς

### **Ενθυλάκωση κινητού κώδικα (5 από 5)**

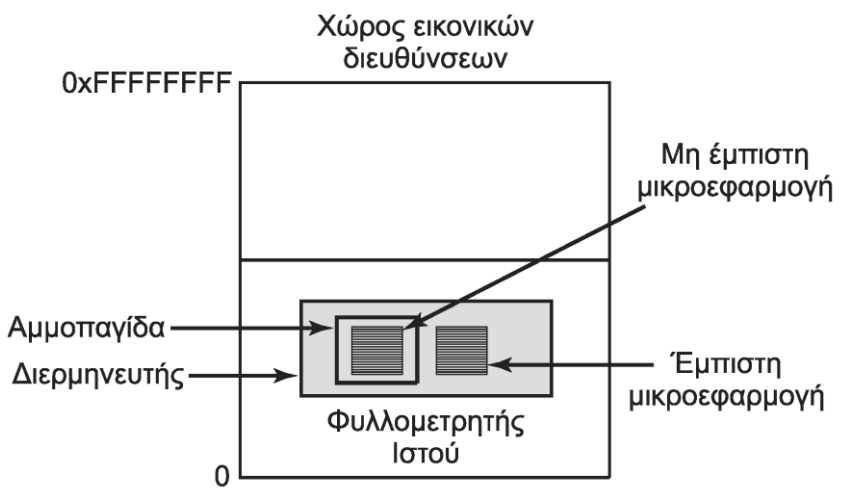

- Διερμηνεία (interpretation)
	- Οι εντολές ελέγχονται κατά τη διερμηνεία τους
		- Αυτός είναι ο τρόπος που δουλεύει κανονικά η Java
	- Οι έμπιστες εφαρμογές εκτελούνται ελεύθερα
	- Οι μη έμπιστες βρίσκονται σε αμμοπαγίδα
# **Ασφάλεια στην Java (1 από 3)**

- Η Java ελέγχει αυστηρά τους τύπους
	- Δεν επιτρέπει αυτόματες μετατροπές τύπων
	- Δεν επιτρέπει πρόσβαση σε δομές μέσω δεικτών
	- Ελέγχει πλήρως την κατανομή μνήμης
- Εκτέλεση προγραμμάτων σε εικονική μηχανή
	- Μεταγλωττίζονται αρχικά σε ενδιάμεσο κώδικα
	- Ο ενδιάμεσος κώδικας μπορεί
		- Είτε να διερμηνευτεί (δυναμικός έλεγχος)
		- Είτε να μεταγλωττιστεί (στατικός έλεγχος)

# **Ασφάλεια στην Java (2 από 3)**

- Οι εφαρμογές επαληθεύονται πριν εκτελεστούν
	- Έλεγχος του ενδιάμεσου κώδικα (bytecode verifier)
	- Δεν πρέπει να φτιάχνουν δείκτες
	- Δεν πρέπει να βλέπουν ιδιωτικά μέλη κλάσεων
	- Δεν πρέπει να χρησιμοποιούν τύπους λανθασμένα
	- Δεν πρέπει να υπερχειλίζουν/υποχειλίζουν τη στοίβα
	- Δεν πρέπει να κάνουν τυχαίες μετατροπές τύπων
- Οι κλήσεις συστήματος είναι ειδική περίπτωση

### **Ασφάλεια στην Java (3 από 3)**

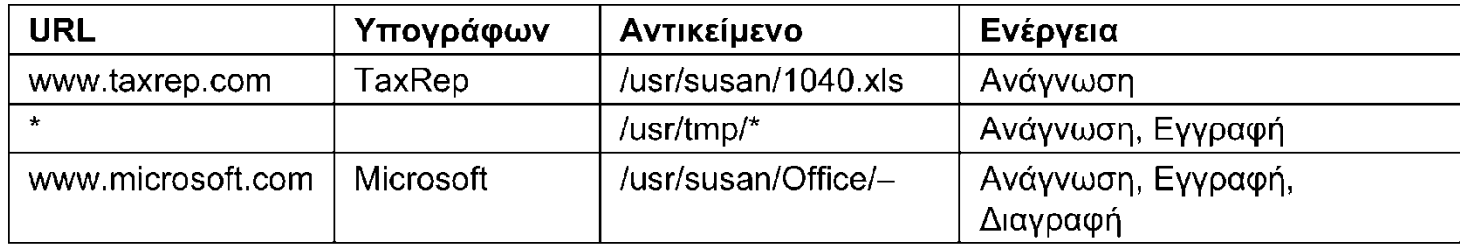

- JDK 1.0: έμπιστες και μη μικροεφαρμογές – Οι έμπιστες έκαναν τα πάντα, οι άλλες τίποτα!
- JDK 1.1: υπογραφή κώδικα
	- Αν έχει υπογραφεί από έμπιστή οντότητα, είναι έμπιστη
- JDK 1.2: πιο λεπτομερές μοντέλο ασφάλειας
	- Χρήση πίνακα με προνόμια προσπέλασης
	- Προέλευση εφαρμογής και οντότητα που υπέγραψε
	- Αντικείμενο και τρόπος προσπέλασης

#### **OIKONOMIKO** ΠΑΝΕΠΙΣΤΗΜΙΟ **AGHNON**

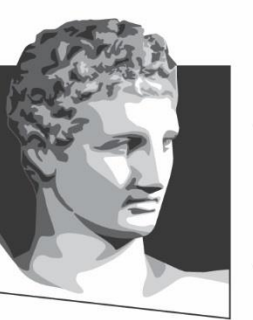

ATHENS UNIVERSITY OF ECONOMICS AND BUSINESS

# **Τέλος Ενότητας #7**

**Μάθημα:** Λειτουργικά Συστήματα, **Ενότητα # 7:** Ασφάλεια **Διδάσκων:** Γιώργος Ξυλωμένος, **Τμήμα:** Πληροφορικής

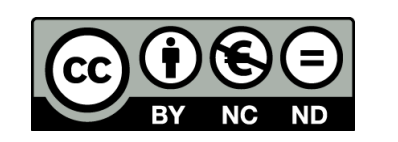

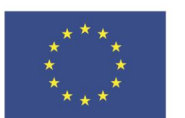

Ευρωπαϊκή Ένωση Ευρωπαϊκό Κοινωνικό Ταμείο

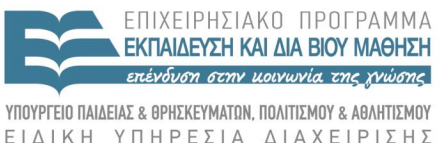

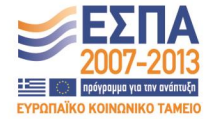

Με τη συγχρηματοδότηση της Ελλάδας και της Ευρωπαϊκής Ένωσης